# **C Programming**

**#3/3 ver 1.0**

**Yongseok Chi**

#### **Reference**

- 1. Reference
	- (1) Preprocessor, msdn.microsoft.com/en-us/library/d9x1s805.aspx
	- (2) 비주얼 스튜디오 https://visualstudio.microsoft.com/ko/downloads/
	- (3) 강의자료 Visual Studio 2013 version
	- (4) Editor : Notepad++ 설치 <https://notepad-plus-plus.org/downloads/>
	- (5) code 비교 : beyond compare<https://www.scootersoftware.com/>
	- (6) project 분석 : source insight <https://www.sourceinsight.com/>

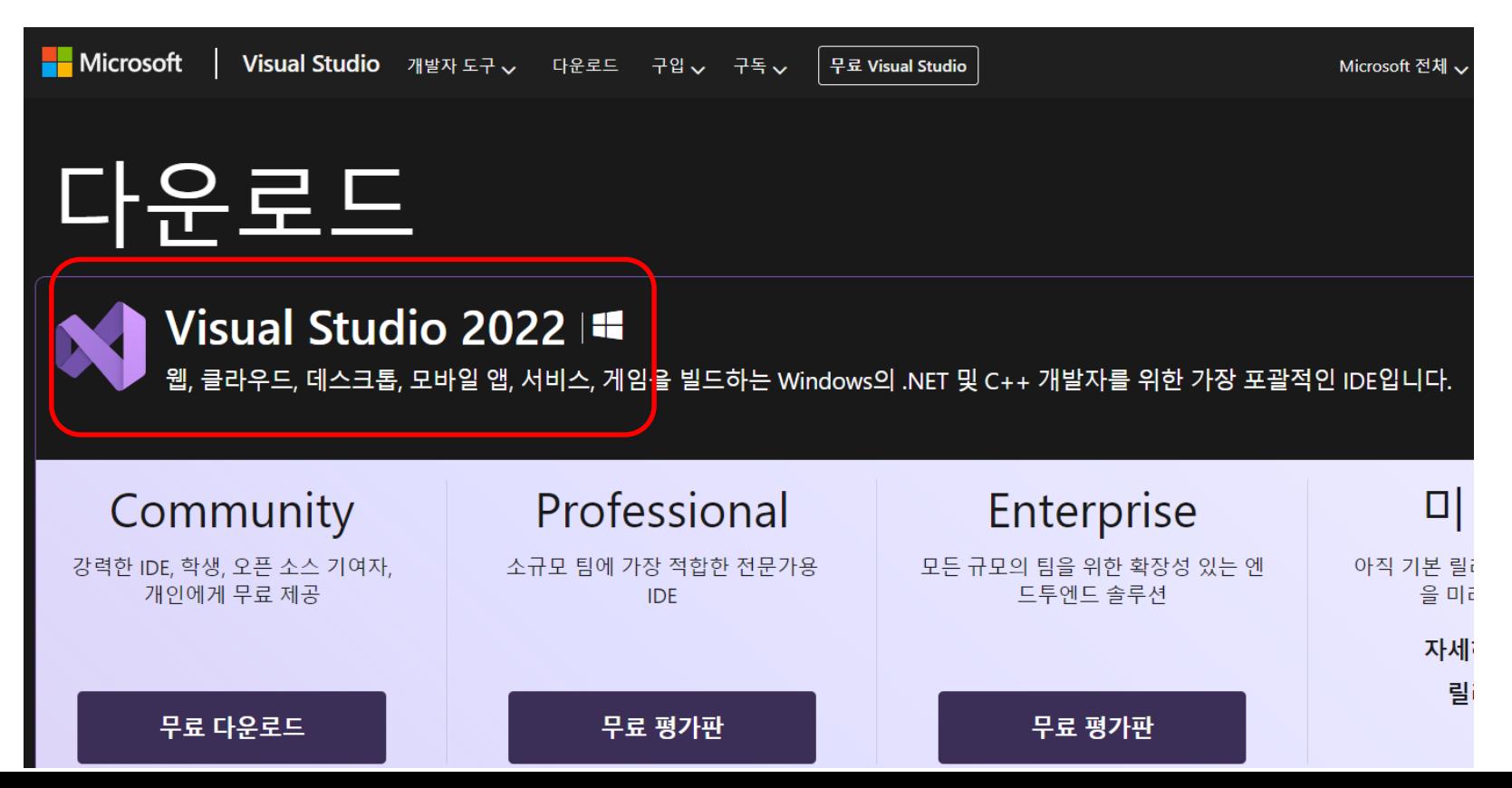

#### 함수(function)

: 매번 반복되는 부분에 대해 함수화

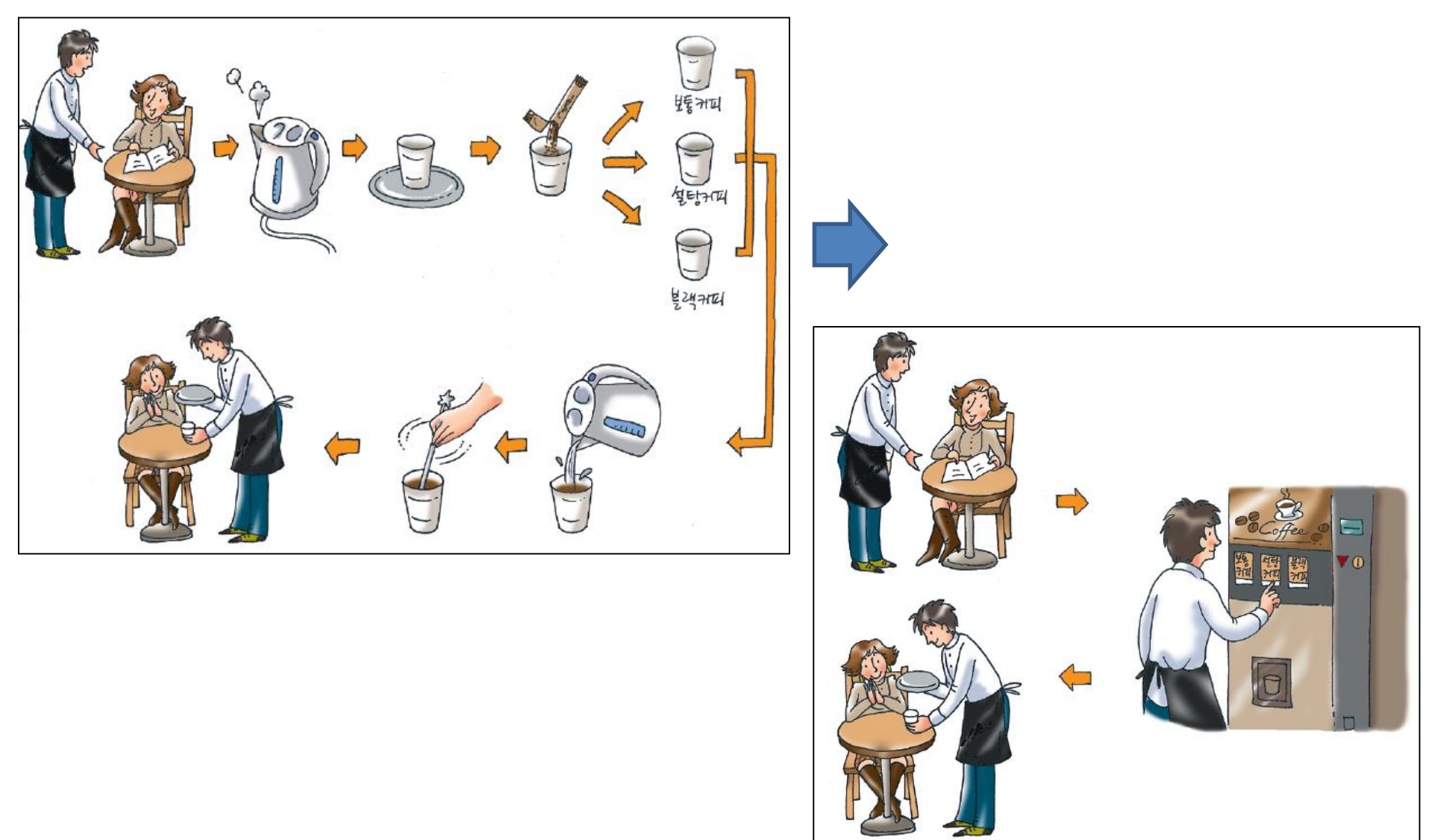

- 10.1 라이브러리 함수(library function)
	- : C 언어에서 미리 정의해서 제공하는 함수
	- : 함수에 필요한 전처리기 지시자와 헤더 파일을 정확하게 명시해야 함

printf와 scanf → #include <stdio.h>

• 수학과 관련된 함수 #include 〈math.h〉가 필요

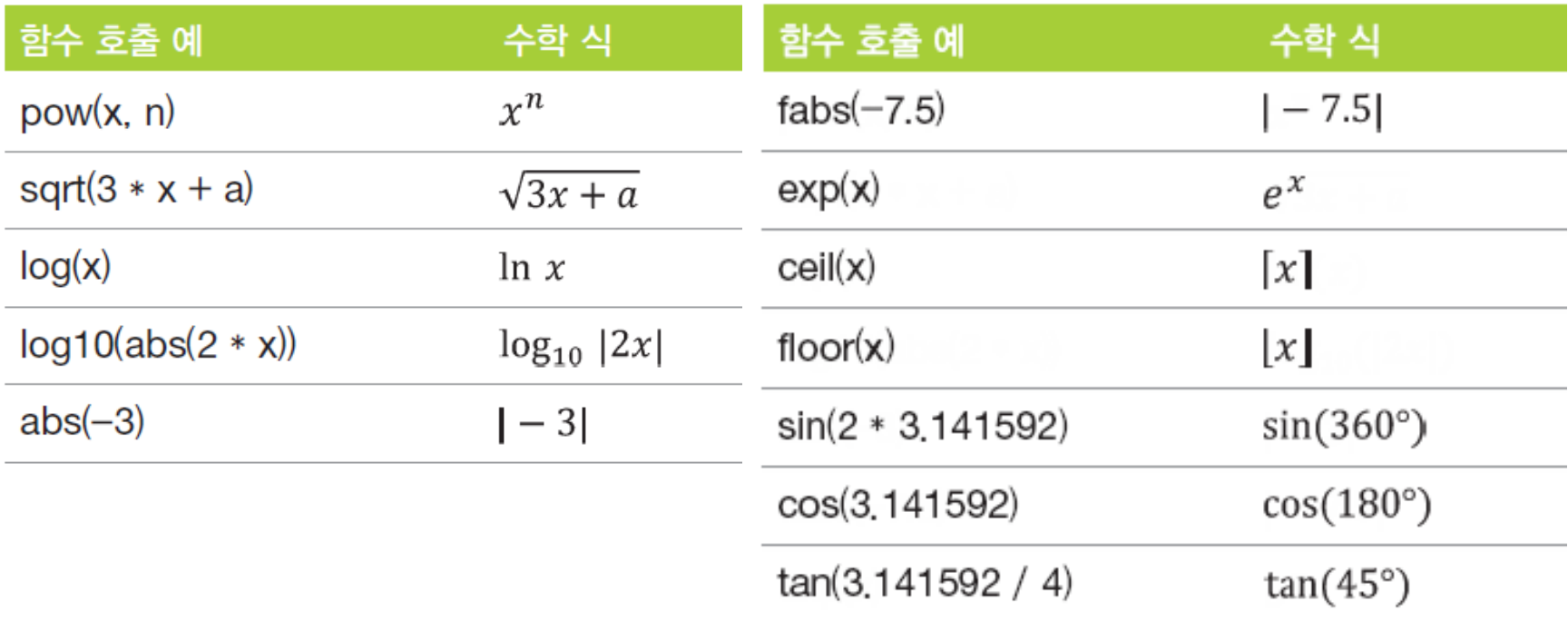

#### 10.1 라이브러리 함수(library function)

• 문자와 관련된 함수 #include 〈ctype.h〉가 필요

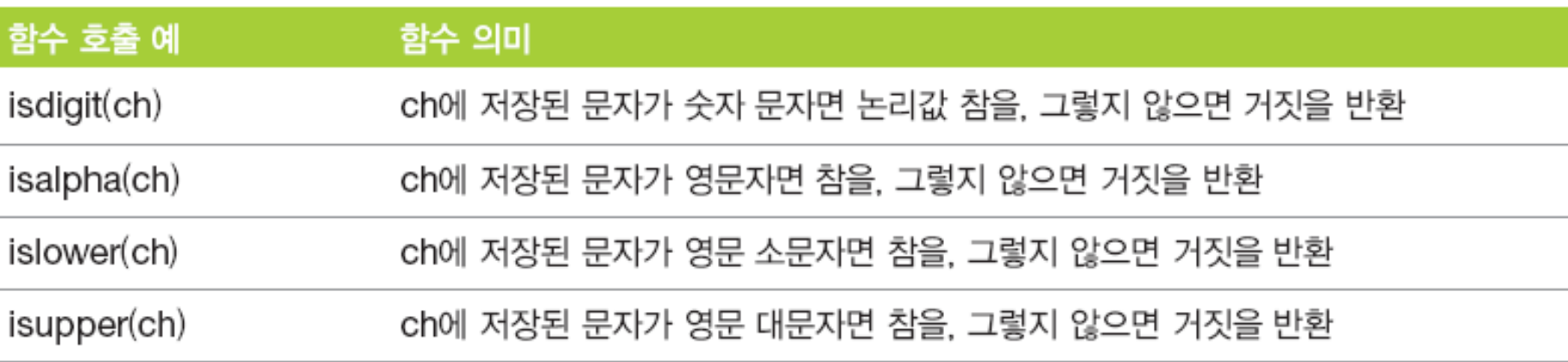

#### • 문자열과 관련된 함수 #include 〈string.h〉가 필요

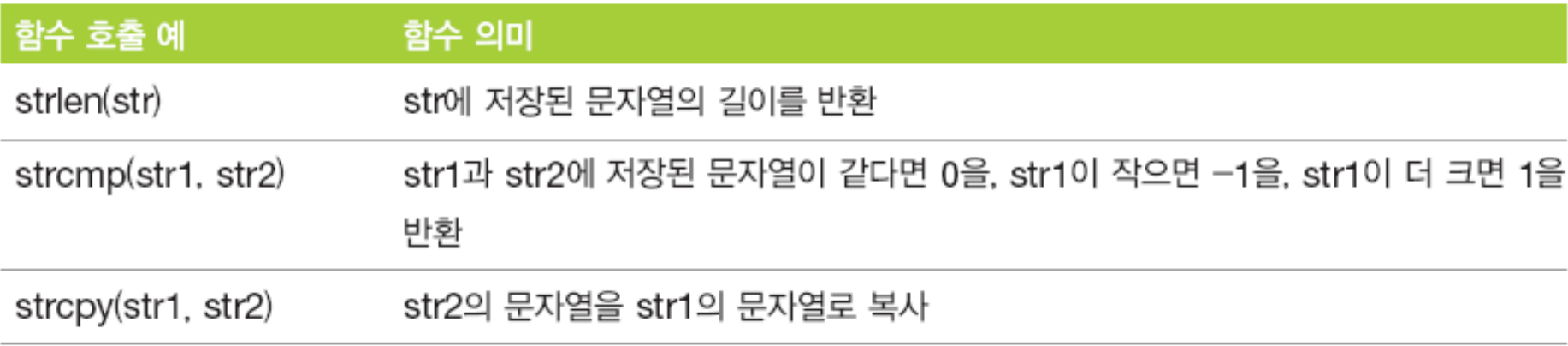

#### 10.1 라이브러리 함수(library function)

• 그 외 범용 함수 #include 〈stdlib.h〉가 필요

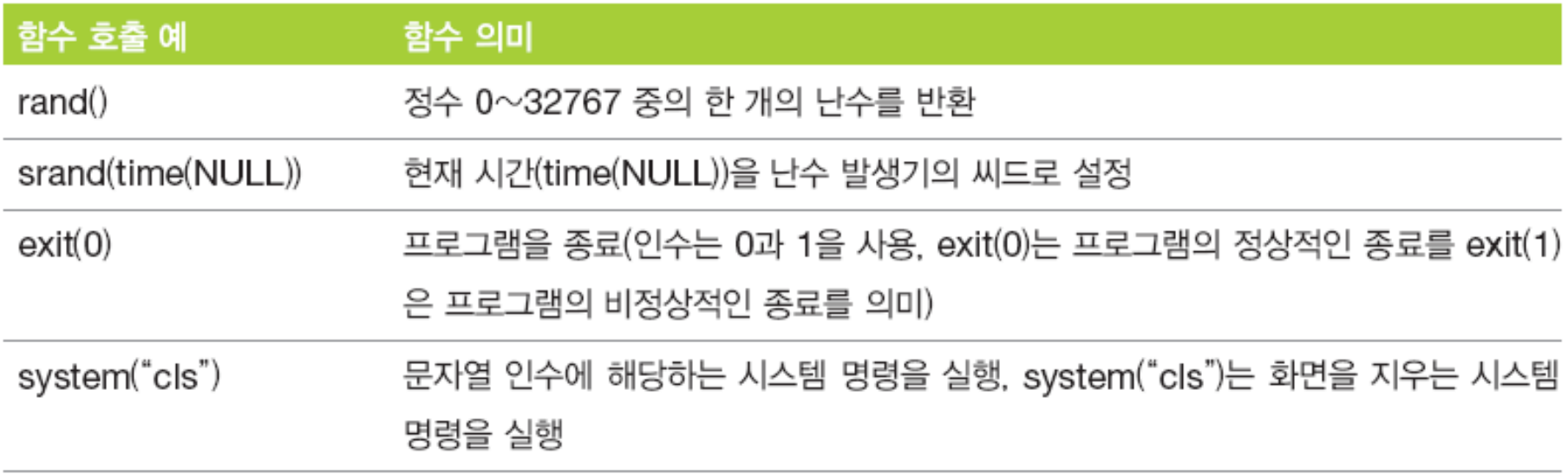

#### 10.1 라이브러리 함수(library function)

#### : 예제 0° ~ 180°까지 30° 단위마다 사인 함수의 값 출력하기

인수는 radian 값, 180°: π = degree°: radian

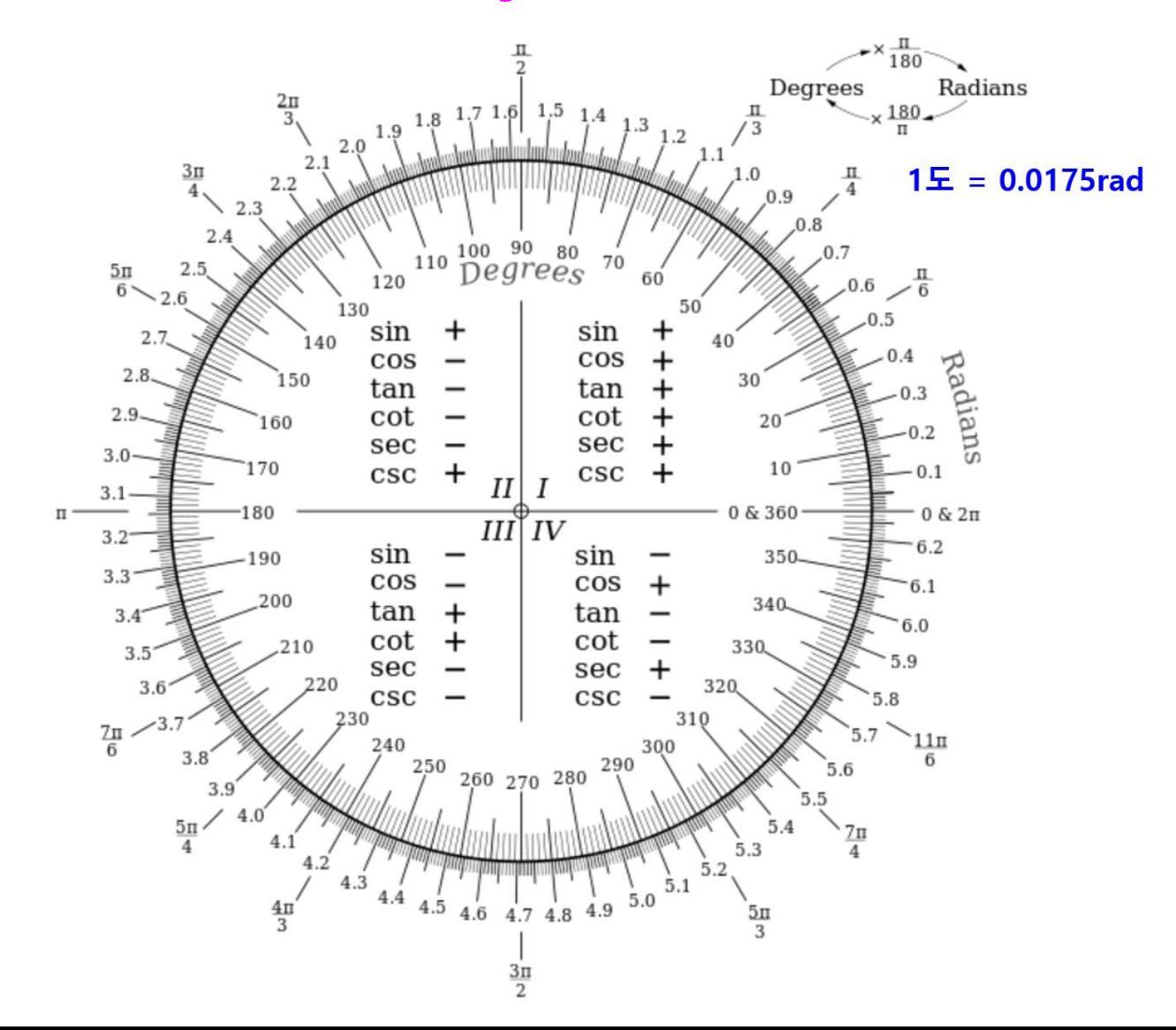

```
10.1 라이브러리 함수(library function)
    : 예제 0° ~ 180°까지 30° 단위마다 사인 함수의 값 출력하기
    : 분석
        사인 삼각함수의 값은 라이브러리 함수 sin을 이용, sin 함수는 #include <math.h> 필요
        인수는 radian 값, 180°: π = degree°: radian
                                               sin(0
                                                           0.00000sin(30<sup>°</sup>)E.
                                                            0.50000
                                               sin(60^\circ) = 0.86603#include <stdio.h>
                                               \mathop{\mathsf{sin}}(90\degree)h
                                                             1.00000
     #include \leq math.h>
                                                sin(120 °)
                                                            = 0.86603#define PI 3.141592
                                               \sin(150^\circ) = 0.50000\sin(180\degree)= 0.00000int main() {
        int degree; // 각도 저장
        double radian; // degree의 라디안 값 저장 변수
       for (degree=0; degree <= 180; degree + = 30) {
             radian = (PI * degree) / 180; // 각도 → 라디안
             printf("sin(%d°) = %.5lf \tegree, sin(radian));
        }
        return 0;
```
디버그 – 디버깅하지 않고 시작

10.2 하향식 프로그래밍(top-down programming) 방법

- 프로그램의 수정 및 확장의 용이, 코드의 재활용

- 크고 복잡한 문제를 해결하기 쉬운 여러 개의 작은 문제로 나누어

문제를 단순화시킨 후, 각 문제를 함수로 작성하여 해결

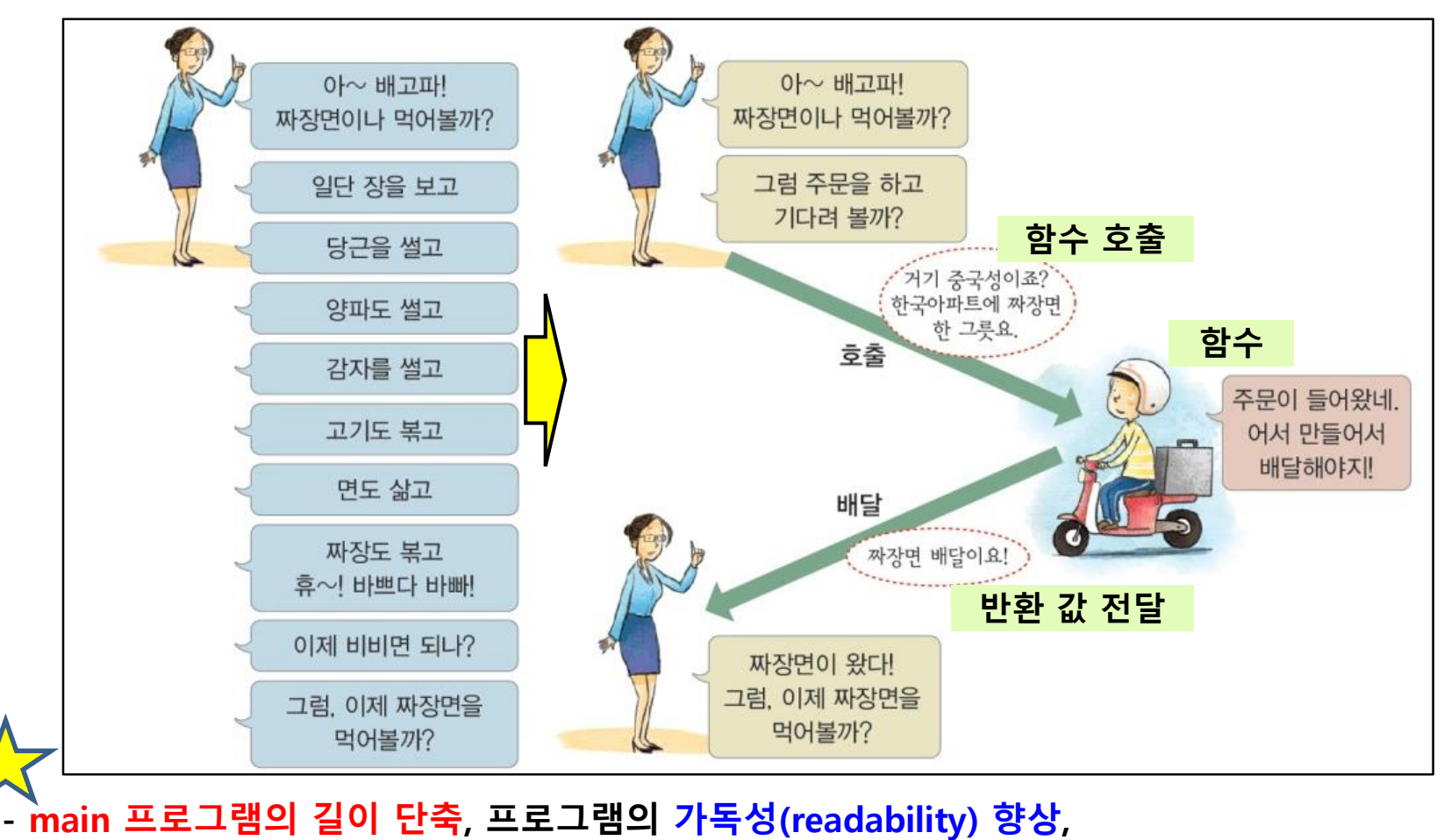

**9/74**

10.2 인수전달

#### : 함수를 호출할 때는

함수가 일을 하는 데 필요한 최소의 정보(인수 argument, 매개변수)를 전달해야 함

#### → 인수 전달

: 호출된 함수는 자신을 호출한 함수에 결과(반환 값)를 제공해야 함

#### 반환 값을 전달

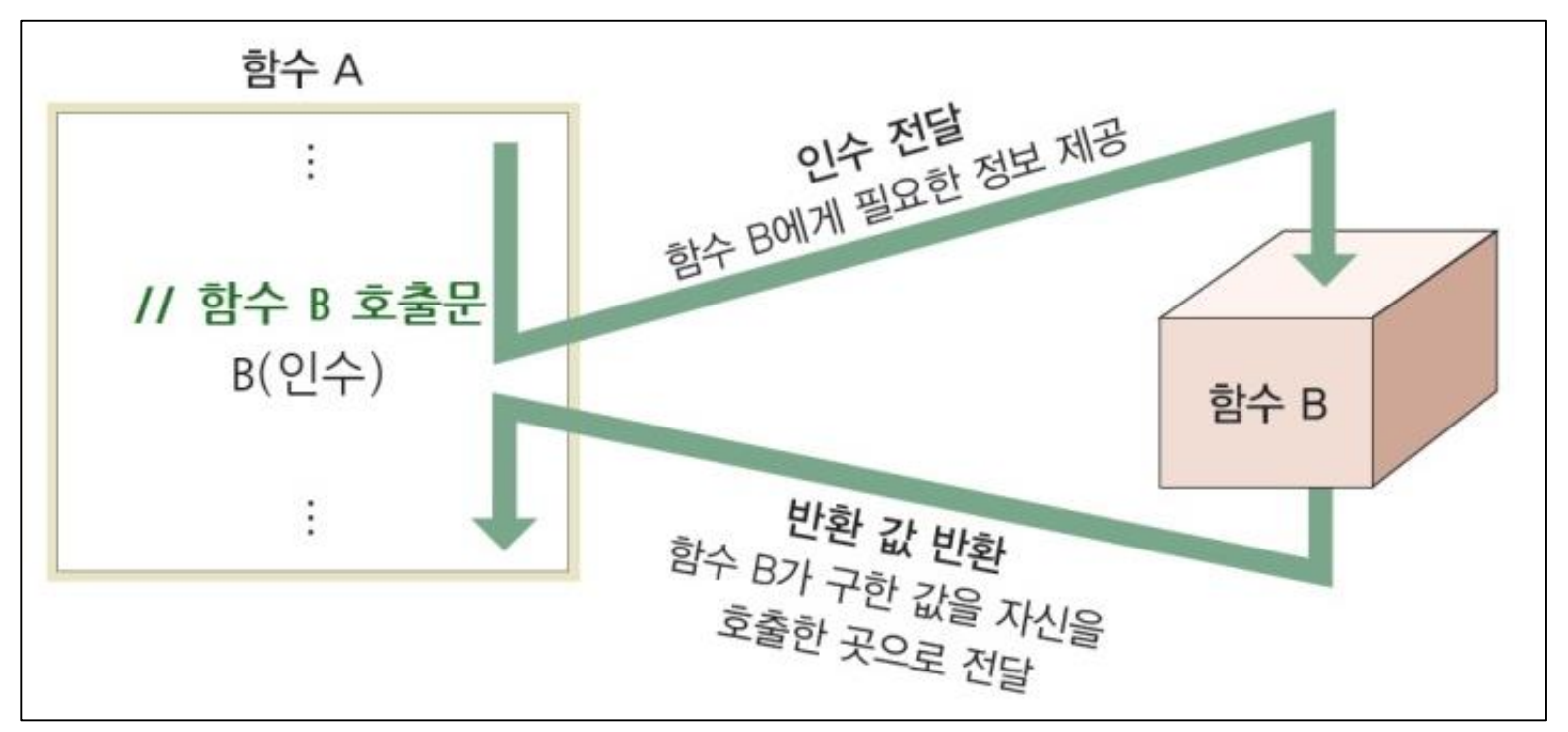

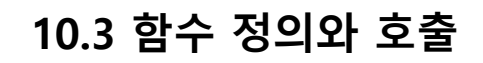

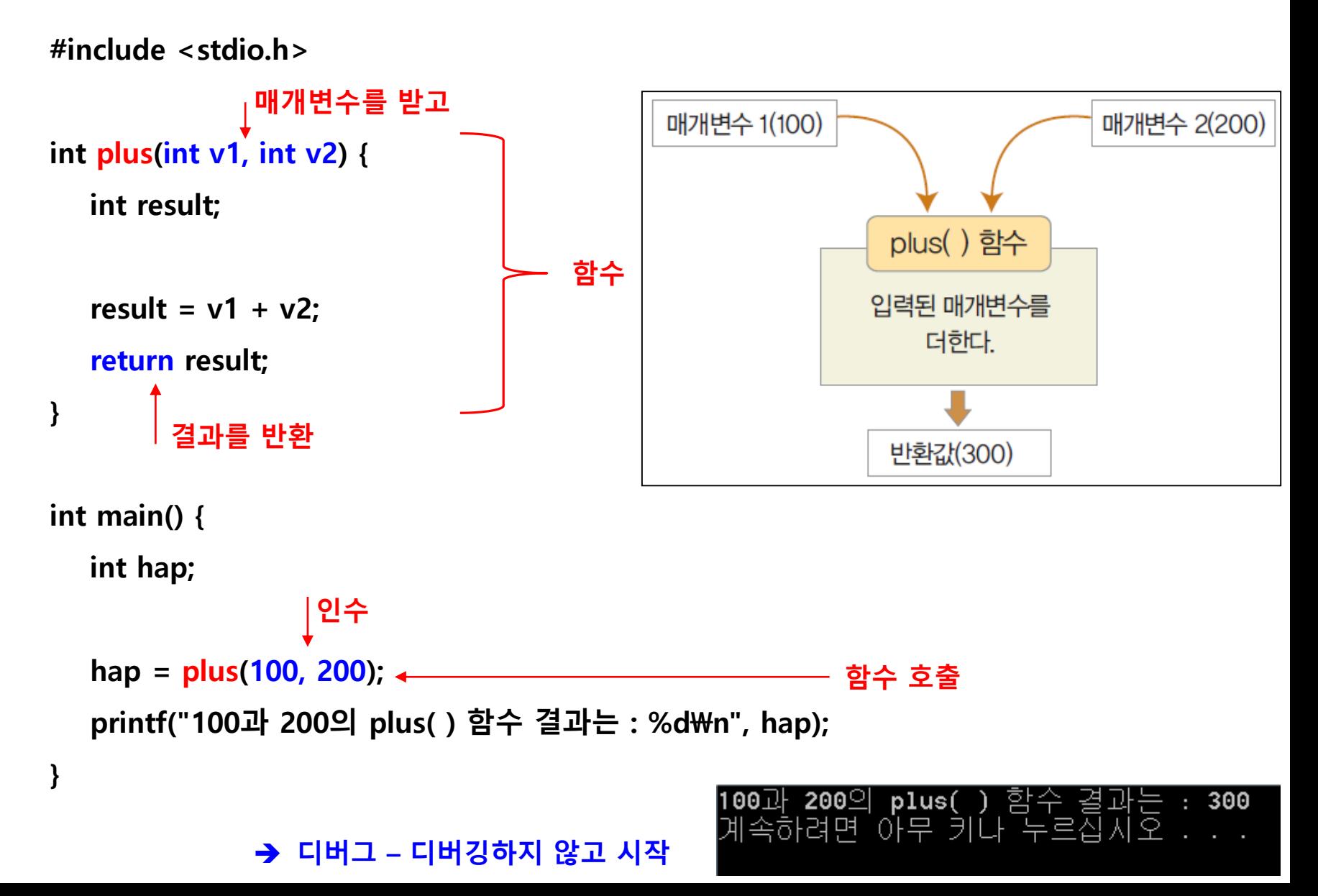

#### 10.3 함수 정의와 호출 과정

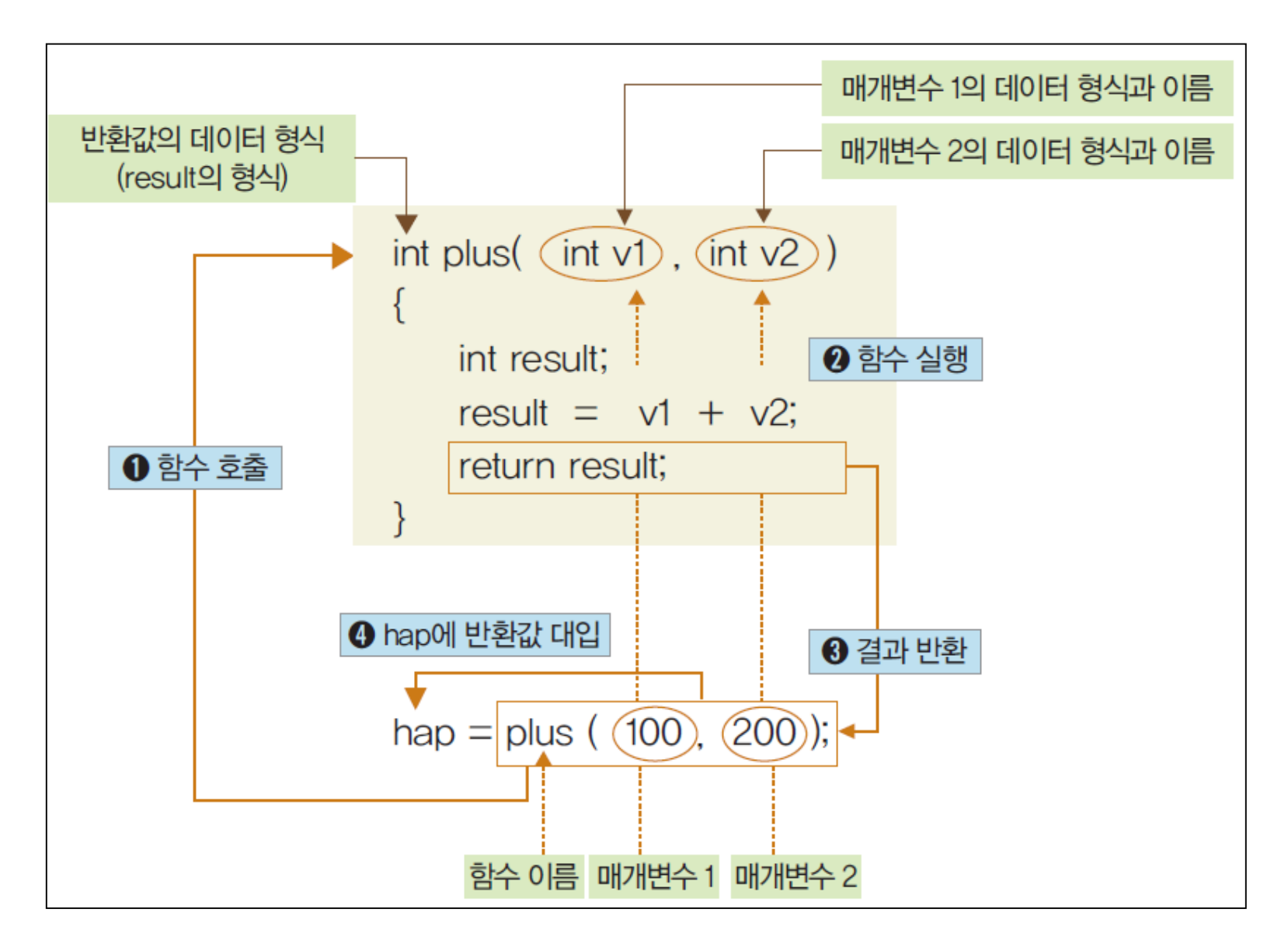

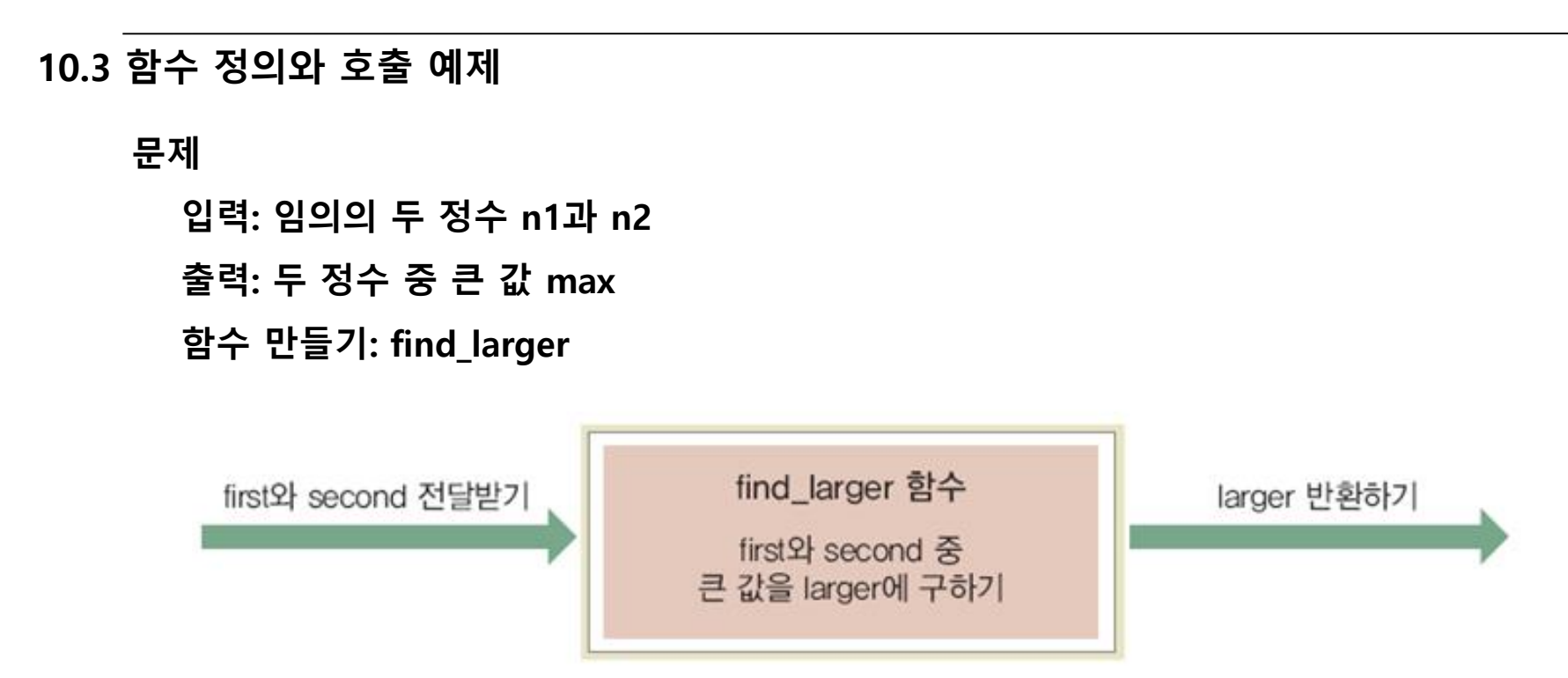

해결 과정

- 1. main 함수에서 n1과 n2의 값을 입력받기
- 2. main 함수에서 find\_larger 함수를 호출하여 n1과 n2 중 큰 값을 반환 받아 max에 저장하기

 $max = find_{\text{larger}(n1, n2)}$ ;

3. main 함수에서 max 출력하기

```
10.3 함수 정의와 호출 예제
```
#include <stdio.h>

```
int find_larger(int first, int second) { // 정수 두 개를 전달받아 큰 값을 반환
```
int larger;

```
if (first > second) larger = first;
```
else larger = second;

return larger;

```
}
```

```
int main() {
   int n1, n2, max;
   printf("첫째 정수? "); scanf_s("%d", &n1);
   printf("둘째 정수? "); scanf_s("%d", &n2);
   max = find_{\text{larger}(n1, n2)};
   printf("%d, %d 중 큰 값은 %d \n", n1, n2, max);
   return 0;
```
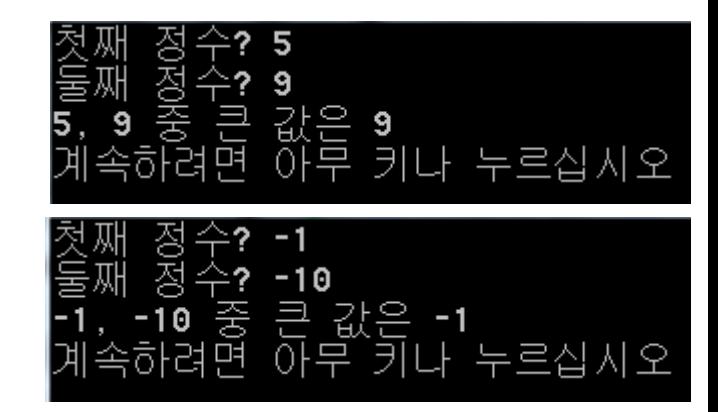

```
10.3 함수 정의와 호출
                                     #include \lestdio.h>
                                     // main 함수의 정의
주의 (순서)
                                     int main(): 함수 안에 다른 함수를 정의할 수 없다.
                                     ł
                                        int n1, n2, max;
   ◆ 한 함수의 정의가 끝난 후
                                        printf("첫째 정수? "); scanf("%d", &n1);
            다른 함수를 정의해야 함
                                        printf("둘째 정수? "); scanf("%d", &n2);
                                     // find_larger 함수를 호출 후 반환된 값을 max에 저장
  : 함수 정의는 함수 호출 전에 위치
                                     max = [find_larger(n1, n2);→ 함수 정의보다
                                     printf("%d, %d 중 큰 값은 %d \n", n1, n2, max);
          함수 호출이 앞에 있으면 잘못
                                     return 0;
                                    // find_larger 함수의 정의
                                    int find_larger(int first, int second)
                                        : 함수의 본체
```
◆ 함수 호출이 앞에 있게 하려면

함수 원형 선언이 필요

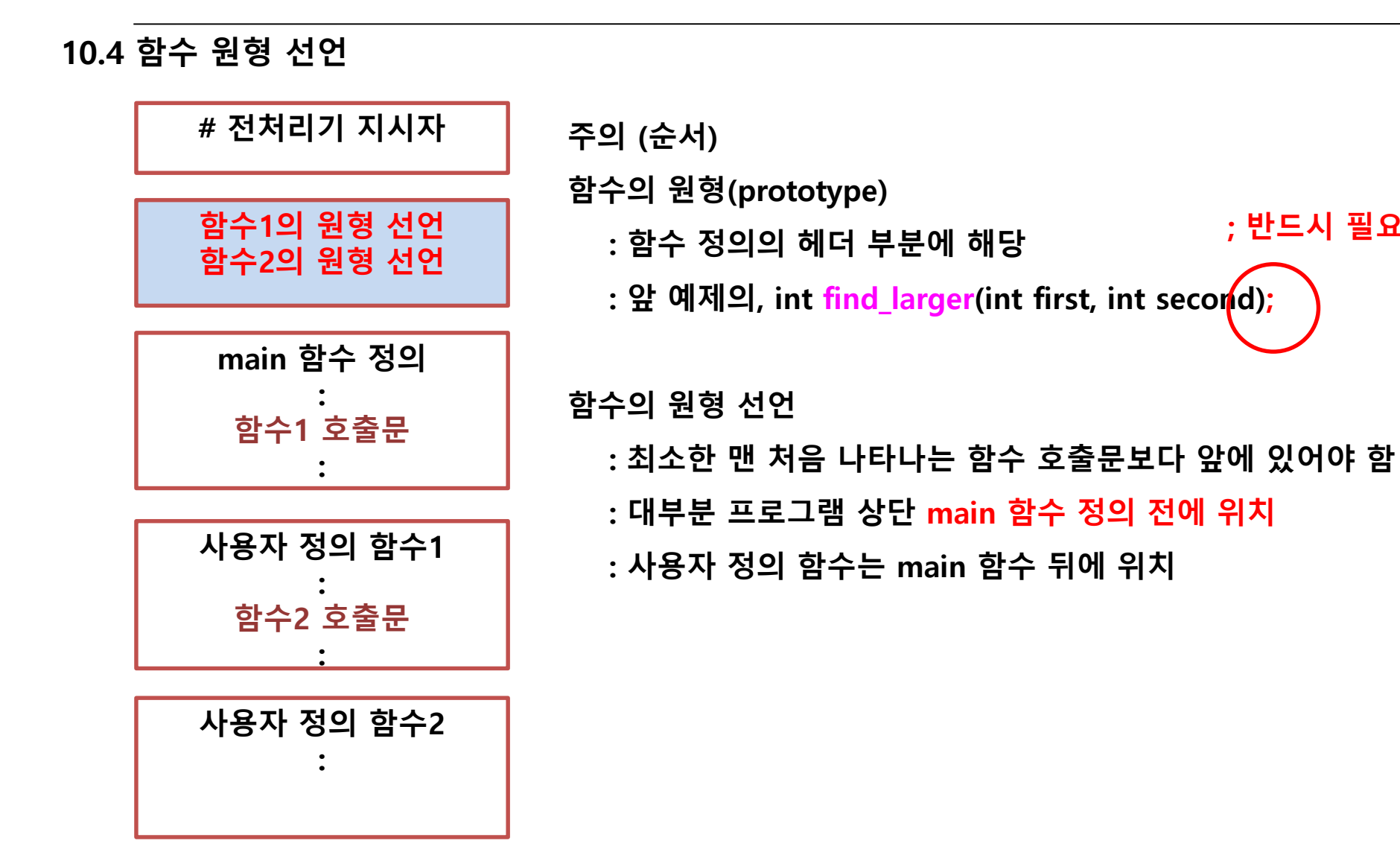

; 반드시 필요

```
#include <stdio.h>
int find_larger(int first, int second) {
   int larger;
   if (first > second) larger = first;
   else larger = second;
   return larger;
}
int main() {
   int n1, n2, max;
   printf("첫째 정수? "); scanf_s("%d", &n1);
   printf("둘째 정수? "); scanf_s("%d", &n2);
   max = find larger(n1, n2);printf("%d, %d 중 큰 값은 %d \n", n1, n2, max);
   return 0;
}
```

```
#include <stdio.h>
int find_larger(int first, int second);
int main() {
   int n1, n2, max;
    printf("첫째 정수? "); scanf_s("%d", &n1);
   printf("둘째 정수? "); scanf_s("%d", &n2);
   max = find_{\text{larger}(n1, n2)};
    printf("%d, %d 중 큰 값은 %d \n", n1, n2, max);
   return 0;
}
```
int find\_larger(int first, int second) { int larger; if (first > second) larger = first; else larger = second; return larger;

10.5 함수호출, 함수 정의

값에 의한 호출(call-by-value)

: 함수를 호출하면 인수의 값이 전달됨

: 인수와 매개변수는 서로 다른 기억장소를 사용

: 함수 간 독립성 보장(인수, 매개변수)

#### 함수 호출

함수명(인수1, 인수2, …, 인수n)

#### 함수 정의

```
반환값형 함수명(매개변수1, 매개변수2, …)
```
: 함수 본체

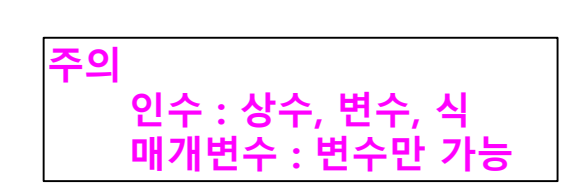

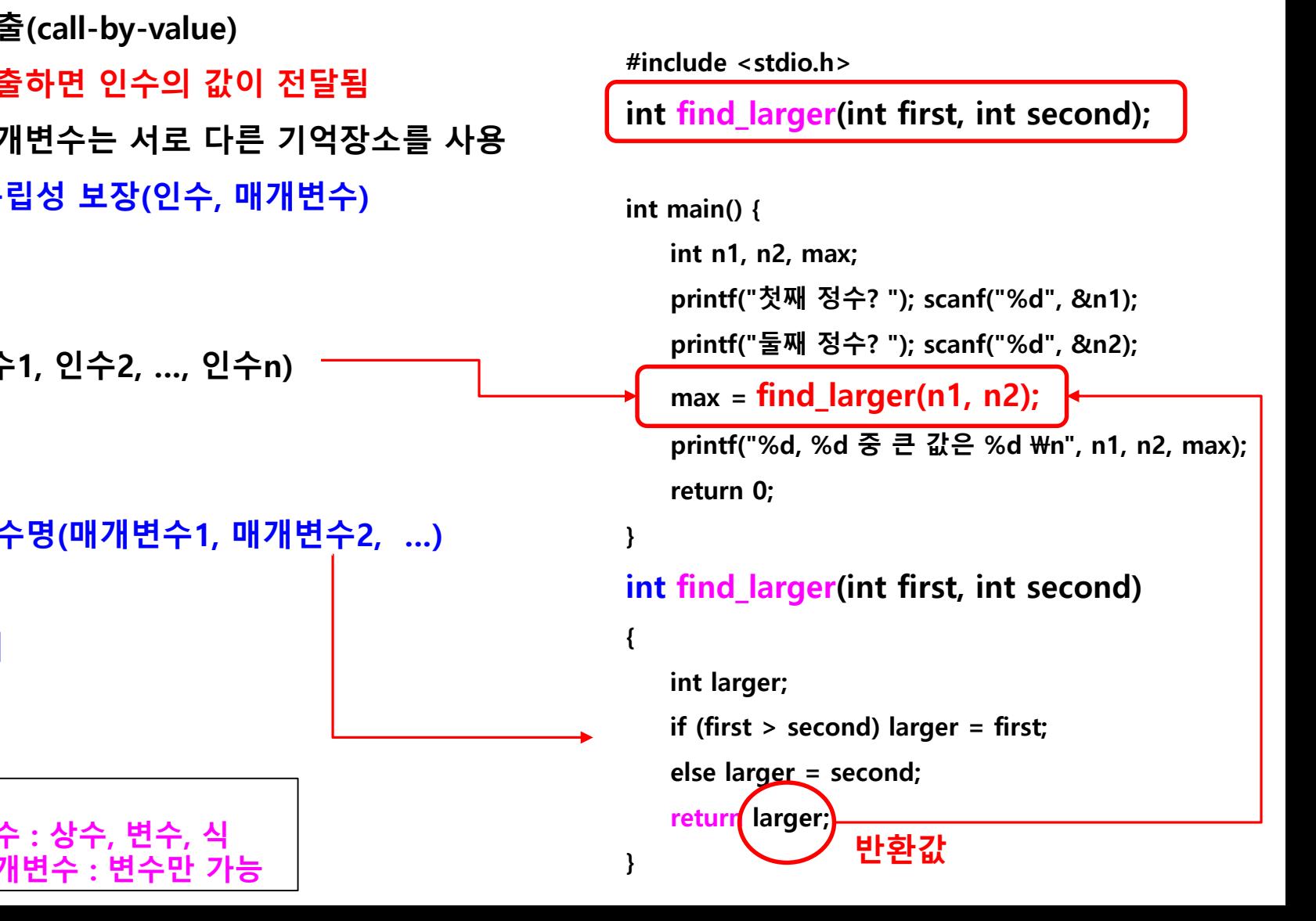

**18/74**

{

10.5 함수호출, 함수 정의

문제

임금: 시급제와 일급제를 혼용

시급: 10,000원

8시간 이상 근로 → 일급으로 100,000원을 적용

일급을 적용할 근로 일 : (총 근로 시간 / 8) 시급을 적용할 나머지 근로 시간 : (총 근로 시간 % 8) 오늘의 임금 = 근로 일\*일급 + 나머지 근로 시간\*시급

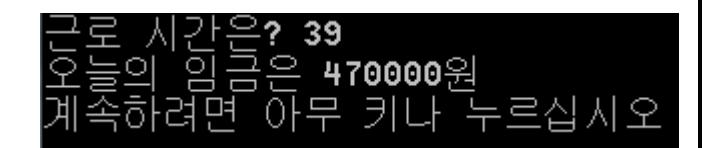

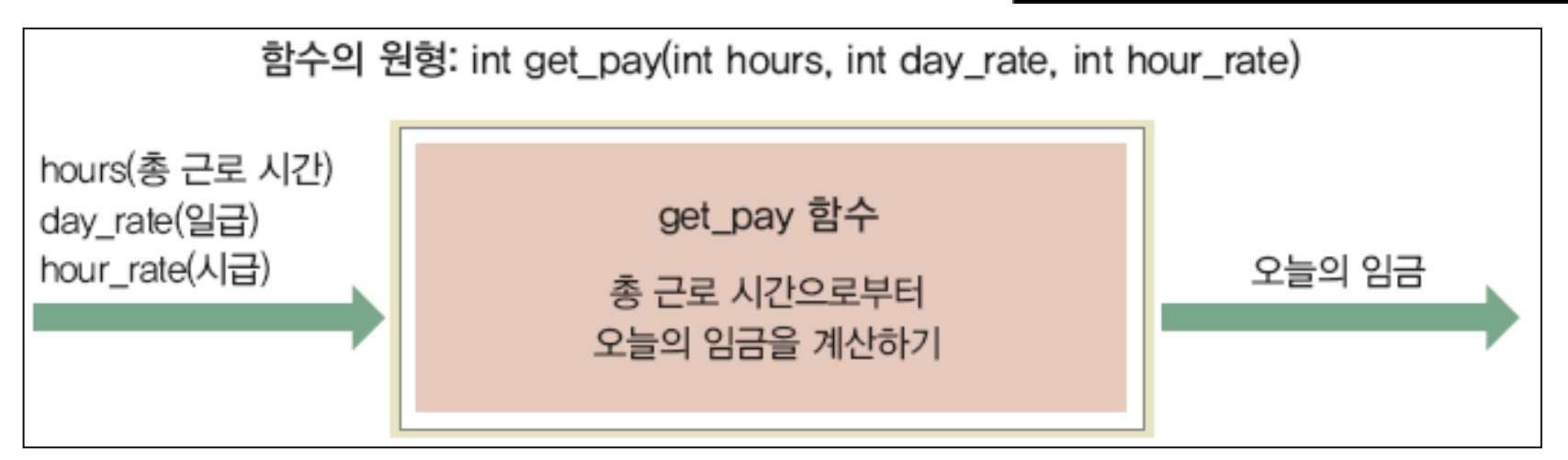

#### #include <stdio.h>

```
int get_pay(int hours, int day_rate, int hour_rate); // 함수의 원형 선언
int main() {
       int total_hours; // 근로 시간
       int daily_rate = 100000, hourly_rate = 10000; // 일급, 시급
       int pay; // 임금
       printf("근로 시간은? ");
       scanf("%d", &total_hours);
       pay = get_pay(total_hours, daily_rate, hourly_rate); // 함수 호출(인수값)
       printf("오늘의 임금은 %d원 \n", pay);
       return 0;
}
int get_pay(int hours, int day_rate, int hour_rate) { // get_pay 함수의 정의(매개변수)
       int day = hours / 8; // 근로 일을 계산
       hours = hours % 8; // 나머지 시간을 계산
       return (day * day_rate + hours * hour_rate);
                                                \rightarrow 디버그 – 디버깅하지 않고 시작
```

```
20/74
```
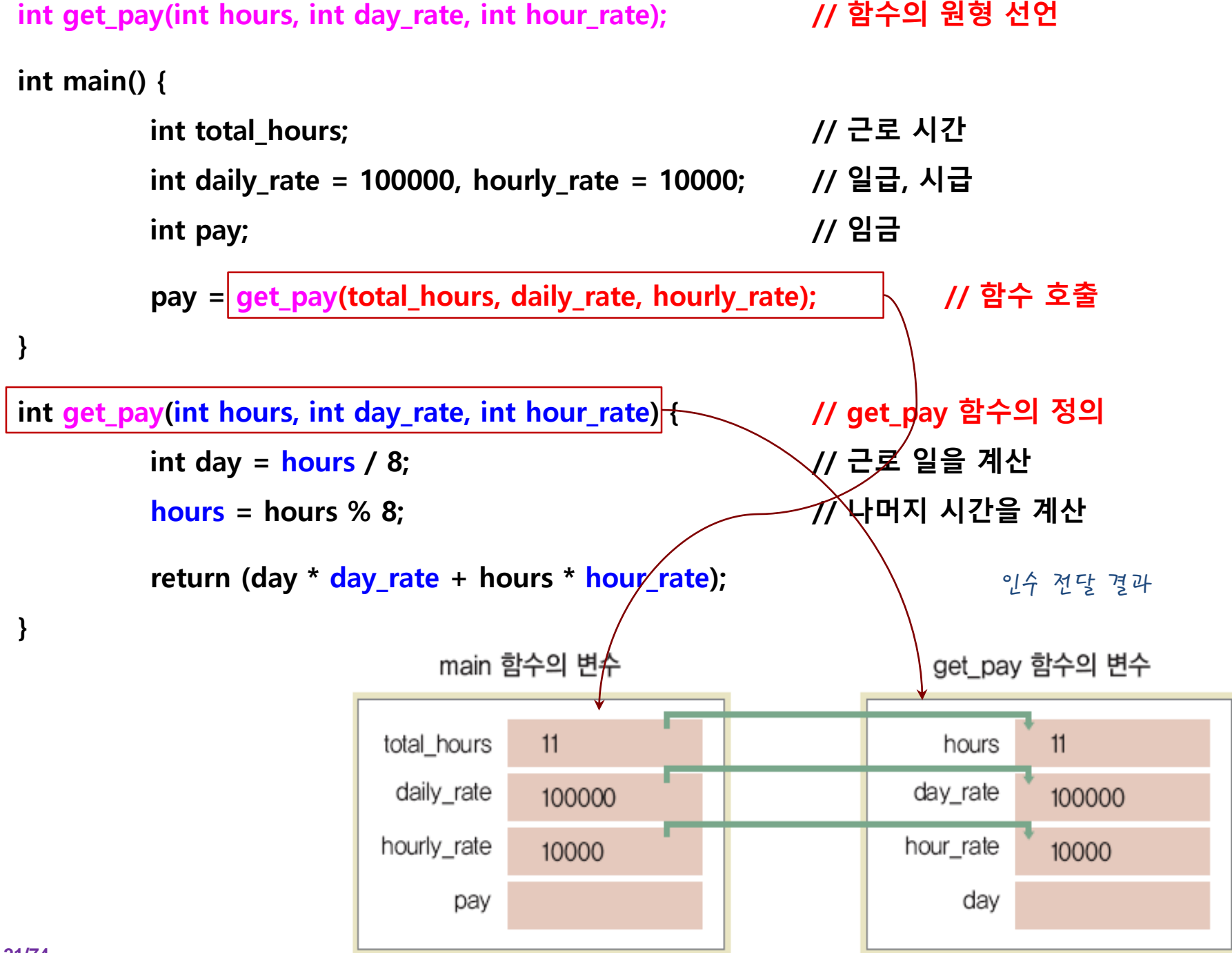

10.6 main 함수

```
: main 함수는 반환 값이 있게도 없게도 정의 가능
```

```
: 반환 값이 있는 main 함수
```

```
 자신을 호출한 OS에 반환 값을 전달
```

```
→ return 0; 정상 종료를 의미하는 반환 값은 0
```

```
 return 1; 비정상적인 종료를 의미하는 반환 값은 0 외의 값(일반적으로 1)
```
{

}

return;

```
: 반환 값이 없는 main 함수
```

```
→ 반환 형 자리에 void를 사용
```
int main()

 $\mathbf{f}$ 

}

```
int i, sum = 0;
for (i=1; i<=10; i+=2)sum += i;
printf("1~10까지의 홀수의 합:%d", sum);
return 0;
```
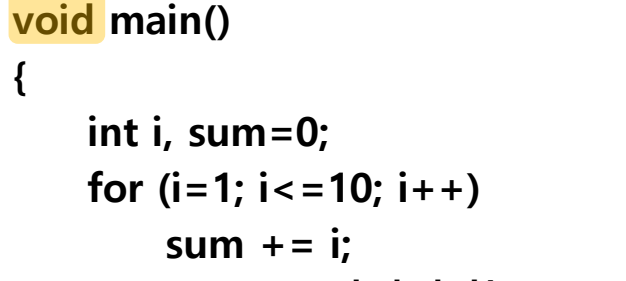

printf("1~10까지의 합:%d", sum);

함수 실행 끝내고 호출한 곳으로 돌아감 맨 마지막 문장이라면 생략 가능

10.7 void (뜻: 빈, 비어있는)

함수 정의時, 특정 자리에 명시할 내용이 없음을 나타내는 데 사용

- : 함수가 반환할 값이 없다면 → 반환 형 자리에 void
- : 함수가 매개변수가 없다면 → 매개변수 목록에 void 또는 비워두기

특정 일만 수행하고 반환 값을 전달하지 않는 함수, void 함수라고 함

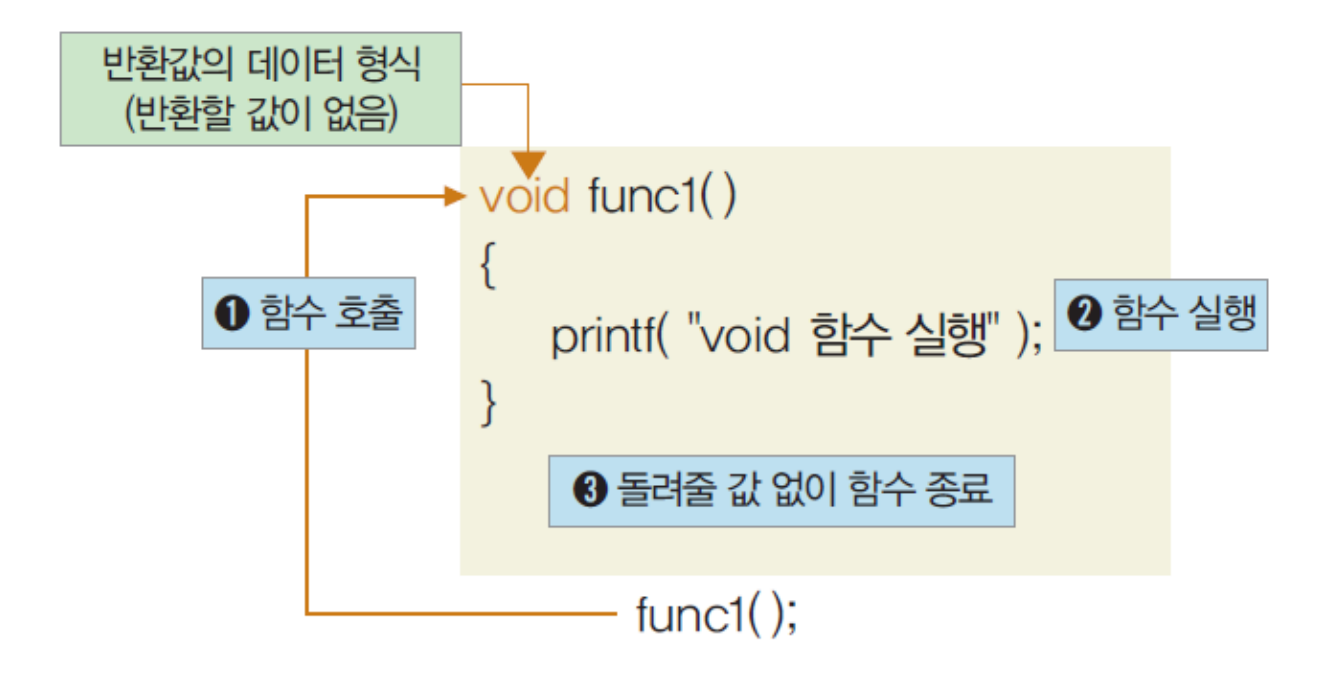

```
10.7 void (뜻: 빈, 비어있는)
```

```
#include <stdio.h>
void func1(void) ← void형 함수므로 반환 값이 없다.
{
    printf("void 형 함수는 돌려줄게 없음.\m");
}
int func2() 
 int형 함수므로 반환 값이 있다. 
{
   return 100;
 반환 값
}
int main()
{
   int a;
   func1( ); 
 void형 함수를 호출한다. 
   a = \boxed{\text{func2}(\ )}; \boxed{\ }printf("int 형 함수에서 돌려준 값 = = > %d\n", a);
}
                 ← int형 함수를 호출한다.
                    <del>→</del> void 생략 가능
```

```
10.7 예제(void 함수 호출)
#include <stdio.h>
void print_title();
void print information(void);
int main() {
                print_title();     ← void형 함수 호출
                print_information();
                return 0;
}
void print_title() { ← void형 함수 정의
                printf("=================================\\m");
                printf("== C \stackrel{\text{d}}{=} C \stackrel{\text{d}}{=} T \stackrel{\text{d}}{=} T \stackrel{\text{d}}{printf("== 사인 함수 그래프 그리기 ==\n");
                printf("=================================\\n");
                                                                           void print_information(void)
                                                                           {
                                                                                           print("\#n\#n");
                                                                                           printf("%30s \n", " 동서대학교");
                                                                                           printf("%30s \n", " 전자공학 " );
                                                                                           printf( "%30s \n", "지용석");
                                                                           }
                                                  ← 함수 원형 선언
                 int형 함수로 반환 값이 있다. 
                                                                                                        → 디버그 – 디버깅하지 않고 시작
```
**25/74** }

#### 10.8 예제(달력 출력하기- 프로그래밍과 이해하기)

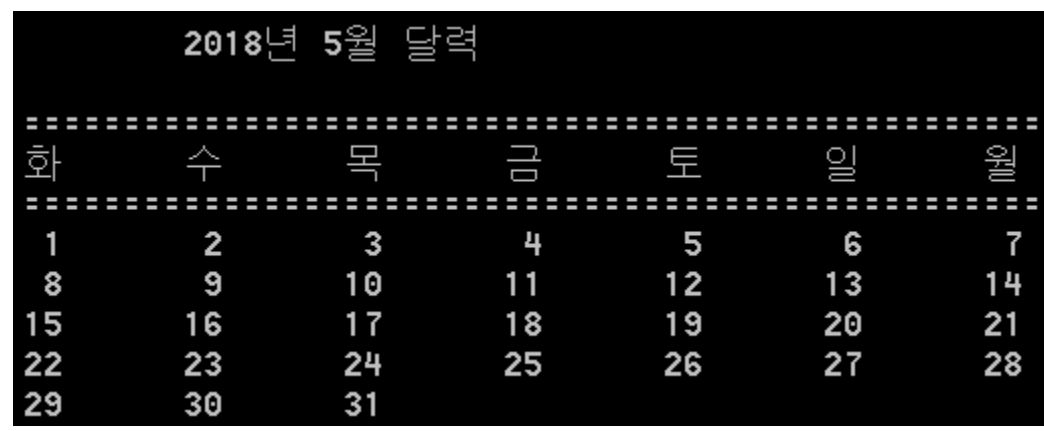

#include <stdio.h>

void print\_header();

```
void print_numbers(int end);
```

```
int main() {
  int year = 2018, month = 5, days = 31;
  printf("\n\t\t%d년 %d월 달력 \n", year, month);
  print_header();
  print_numbers(days);
```
return 0;

```
void print_header() {
 printf("\n\t===================================================\n");
 printf("\t화\t수\t목\t급\t급\t토\t일\t월");
 printf("\n\t===================================================\n");
}
```

```
void print_numbers(int end) {
    int day_num;
    for (day_num=1; day_num<=end; day_num++)
    {
         printf("\t%2d", day num);
         if (day_num % 7 == 0) // 7일이 지날 때마다 줄을 바꾸기
         printf("\mathsf{Wn}");
    }
         printf("\mathsf{Wn}");
```
#### 10.9 호출된 함수가 또 다른 함수 호출하기

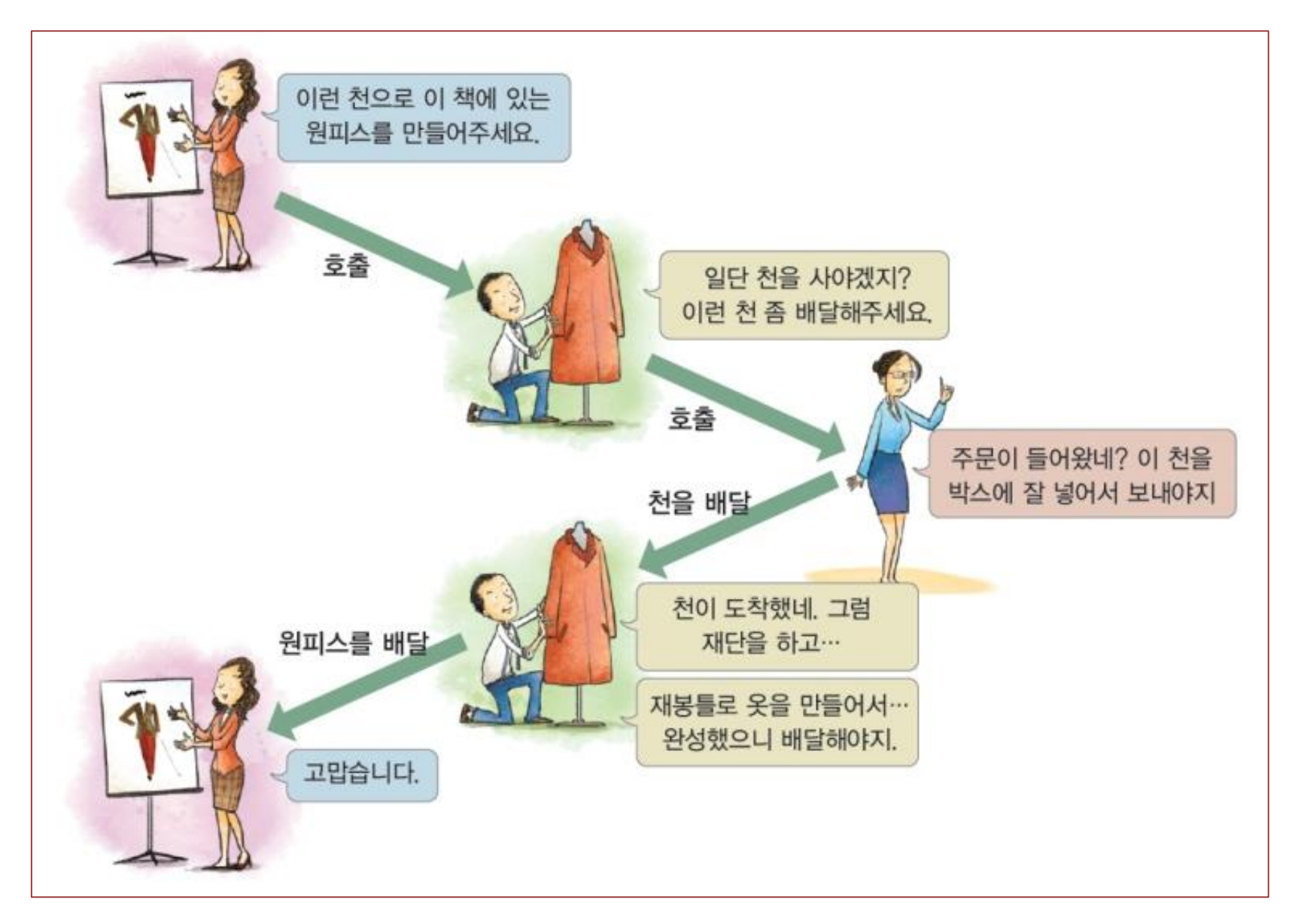

10.9 호출된 함수가 또 다른 함수 호출하기

문제

입력: 연도(year)

출력: 입력 연도의 총일 즉 365 또는 366

#### 분석

함수 int leap\_year(int y) : y년도의 윤년 여부 반환

y가 윤년이면 1(TRUE), 평년이면 0(FALSE)을 반환

윤년의 조건

- → 연도가 400의 배수면 무조건 윤년
	- 또는 연도가 4의 배수지만 100의 배수가 아니면 윤년

함수 int days(int yy) : yy년의 총일 구하기

- **→ yy가 윤년이면 366, 평년이면 365 반환**
- → yy의 윤년 여부를 leap\_year 함수를 이용해 구하기

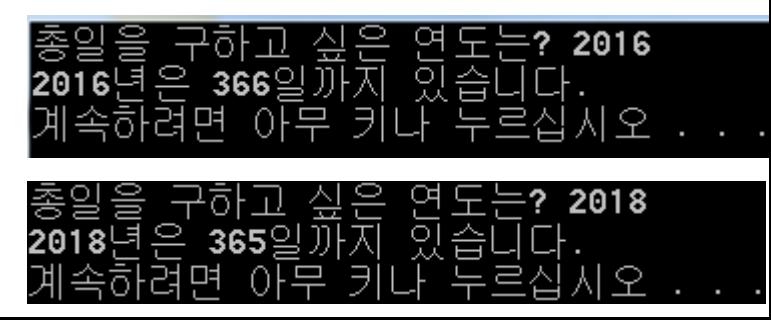

10.9 호출된 함수가 또 다른 함수 호출하기 : 사용자가 입력한 해의 총 일 출력하기

#include <stdio.h>

#define TRUE 1

#define FALSE 0

int days(int yy); int leap\_year(int y); → 함수 원형 선언

int main() {

int year;

```
printf("총 일을 구하고 싶은 연도는? "); 
scanf_s("%d", &year);
/* days 함수를 호출해 year년의 총 일을 구하기 */
printf("%d년은 %d일까지 있습니다. \n", year, days(year));
```
return 0;

```
int days(int yy) // yy년의 총일(365 또는 366)을 반환하는 함수
{
       if (leap_year(yy) == TRUE)
// leap_year 함수 호출
             return 366;
      else 
             return 365;
}
int leap_year(int y) // y년도의 윤년 여부를 반환하는 함수
{
      if (y%400 == 0 || ((y%4==0) && (y%100 != 0)))
             return TRUE; // 윤년이므로 return 1;
      else 
             return FALSE; // 윤년이 아니므로 return 0;
}
                          윤년의 조건
                             → 연도가 400의 배수면 무조건 윤년
                               또는 연도가 4의 배수지만 100의 배수가 아니면 윤년
```
디버그 – 디버깅하지 않고 시작

10.10 배열을 함수로 전달하기

- : 배열 원소를 함수로 전달하기
- : 배열을 함수로 전달하기

# 10.10 배열을 함수로 전달하기(1) 배열 원소 두 개 중 큰 값을 함수를 이용해 구하기 #include <stdio.h>

#define N 10

```
int find_larger(int first, int second); // 함수의 원형 선언
```
int main() {

```
int max, score[5] = \{10, 8, 9, 7, 8\};
max = find_larger(score[3], score[4]); // 4째, 5째 배열 원소를 함수로 전달
printf(" score[3]=%d과 score[4]=%d 중 큰 값은 %d \n", score[3], score[4], max);
```

```
return 0;
```
#### int find\_larger(int first, int second) {

if (first > second) return first; else return second;

디버그 – 디버깅하지 않고 시작

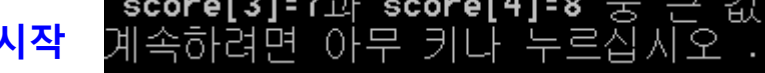

}

```
10.10 배열을 함수로 전달하기(2) 최대값 구하기
#include <stdio.h>
#define N 10
int find_larger(int first, int second); // 함수의 원형 선언
int main() {
         int freeze[N] = \{15, 0, -20, -30, 50, -5, -120, -5, 10, -12\};
         int i, max;
  max의 초기값을 첫째 원소로 지정한 후, 현재의 max와 나머지 배열 원소 중 큰 값을
 find larger 함수를 이용하여 구한 후 다시 max에 저장한다. */
         max = freeze[0];배열을 함수로 전달for (i=1; i < N; i++) {
                   max = find_{\text{larger(max, freeze[i])}}}
                                                    int find_larger(int first, int second) {
         printf(" 어는 점 목록 : ");
                                                              if (first > second) return first;
         for (i=0; i< N; i++) {
                                                              else return second;
                   printf("%d ", freeze[i]);
                                                    }
         }
                                                             빌드 – 솔루션빌드
         printf("\n 가장 높은 어는 점 : %d \n\n", max);
                                                            \rightarrow 디버그 – 디버깅하지 않고 시작
         return 0;
}
                                                            -20
                                                                 -30
                                                                     50
                                                                             -120
                                                                                     10
                                                                                         -12
```
50

 $int main()$ 10.11 함수 만들기 실습 : 분기별 판매 수로부터 int notebook[N] = {2507, 2232, 2009, 2890}; // 노트 판매수 연평균 판매 수 구하기 int i, sum, pen[N] = {4527, 5370, 4923, 6097}; // 펜 판매수 double average; 배열명만 다를 뿐 // 노트의 평균 판매수 구하기 평균을 구하는 동일한 코드가  $sum = 0$ for  $(i=0; i \mathcal{N}; i++)$ 두 번 반복해서 나타난다  $sum = sum + notebook[i];$ → 함수로 작성하기  $average = (double)sum / N$ ; printf("노트 평균 판매수: %.11f \n", average); // 펜의 평균 판매수 구하기  $sum = 0$ for  $(i=0; i\mathcal{N}; i++)$  $sum = sum + pen[i];$  $average = (double)sum / N$ printf("펜 평균 판매수: %.11f \n", average); return 0:

```
#include <stdio.h>
#define N 4
double compute_avg(int arr[]); // 함수의 원형 선언
int main()
{
        int notebook[N] = \{2507, 2232, 2009, 2890\};
        int pen[N] = \{4527, 5370, 4923, 6097\};
        double average;
        average = compute_avg(notebook); // 노트의 평균 판매수 구하기
        printf("노트 평균 판매수: %.1lf \n", average);
        average = compute_avg(pen); // 펜의 평균 판매수 구하기
        printf("펜 평균 판매수: %.1lf \n", average);
        return 0;
}
double compute_avg(int arr[]) // 전달된 배열의 평균을 구하는 함수
{
        int i, sum = 0;
        for (i=0; i< N; i++) sum = sum + arr[i];
        return (double)sum / N;
}
                                                                      2409.5
                                                         평
                                                           균 판매수: 5229.3
                             디버그 – 디버깅하지 않고 시작
```
### 10.12 함수 만들기 실습

: 앞의 예제는 배열의 크기가 동일하였으나, 배열의 크기가 다를 경우의 함수는 어떻게 만들까

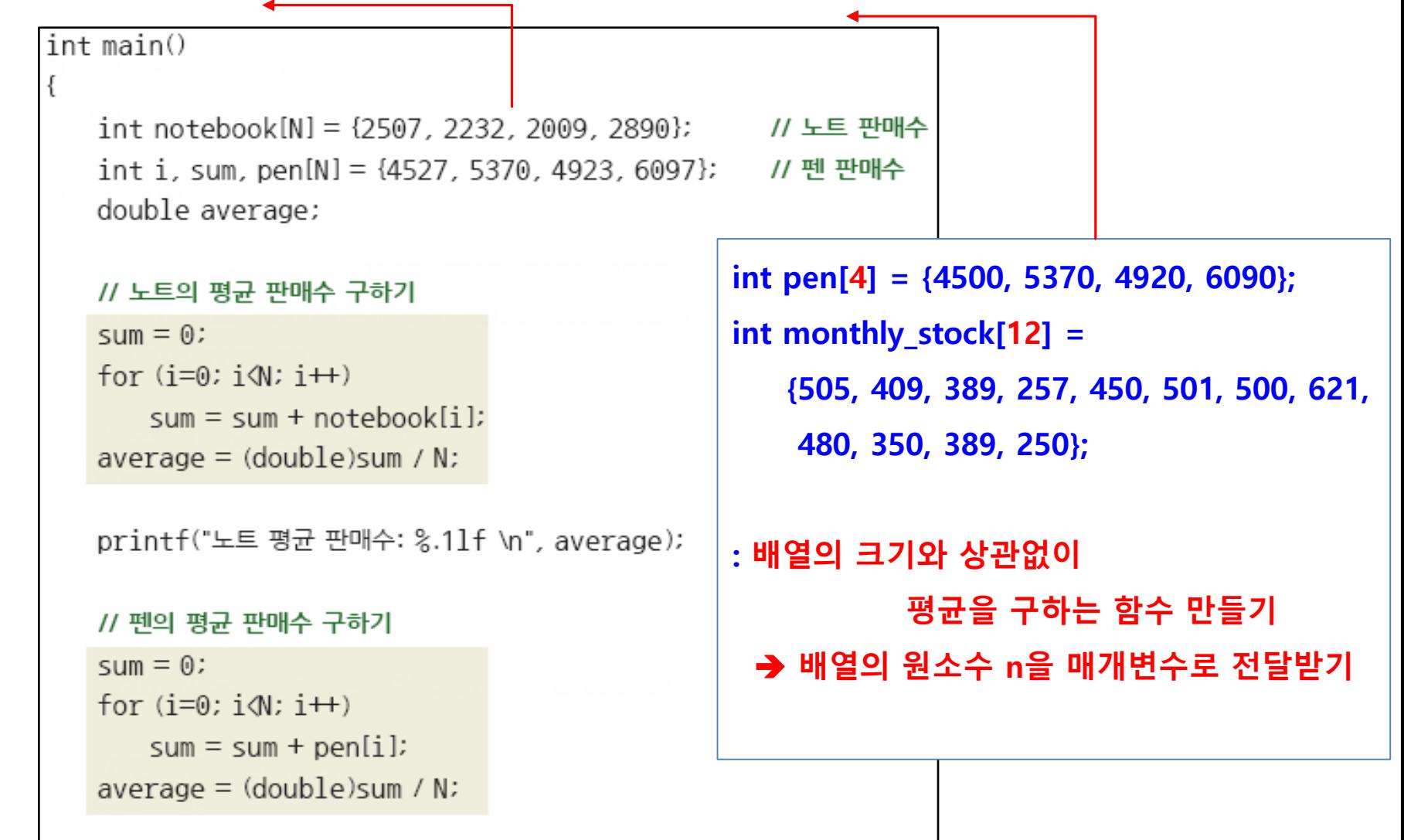

```
#include <stdio.h>
double array_avg(int arr[], int n); // 함수의 원형 선언
int main()
{
        int pen[4] = \{4500, 5370, 4920, 6090\};
        int monthly stock[12] = {505, 409, 389, 257, 450, 501, 500, 621, 480, 350, 389, 250};
        double average;
        average = array_avg(pen, 4); // 연 평균 판매수 구하기
        printf("펜 평균 판매수: %.1lf \n", average);
        average = array_avg(monthly_stock, 12); \longleftarrow // 연 평균 재고량 구하기
        printf("평균 재고량: %.1lf \n", average);
        return 0;
}
double array_avg(int arr[], int n)
                                            → 배열의 원소수 n을 매개변수로 전달받기
```
int i, sum=0;

```
for (i=0; (i<n) i++)sum = sum + arr[i];
```
return (double)sum  $/(n)$ ;

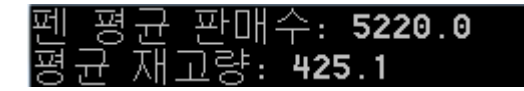

 $\rightarrow$  디버그 – 디버깅하지 않고 시작

}

{

10.13 난수(random number) 생성 함수 : rand

: 컴퓨터와 사람이 가위바위보 게임을 하는 프로그램

→ 컴퓨터가 무엇을 낼지?

: 주사위를 두 개 던져 나오는 값의 합을 맞추는 게임 프로그램

◆ 게임 때마다 두 주사위의 값을 어떻게 다르게 지정할까?

- : 초등학생의 덧셈과 뺄셈 연습 프로그램
	- 초등학생에게 문제를 낼 때마다 덧셈이나 뺄셈하는 두 수가 달라져야 한다. 이 두 값을 어떻게 지정할까?
- : 난수 생성기(random number generator) : 무작위로 선택된 임의의 값을 한 개 반환하는 함수
	- C 언어의 난수 생성기는 rand 함수, #include <stdlib.h> 필요
- : rand 함수의 사용
	- **→ 함수 원형 : int rand(void)**
	- rand 함수의 호출 : rand( )

- 호출 결과 값은 0~32767 범위 안의 임의의 정수

10.13 난수(random number) 생성 함수 : rand

#include <stdio.h> #include <stdlib.h> // rand 함수를 위한 헤더 파일

int main() {

int i, random;

```
for (i=1; i<=5; i++) {
        random = rand(); // 난수를 얻어 random 변수에 저장
        printf("%d번째 난수: %5d \n", i, random);
}
```

```
return 0;
```
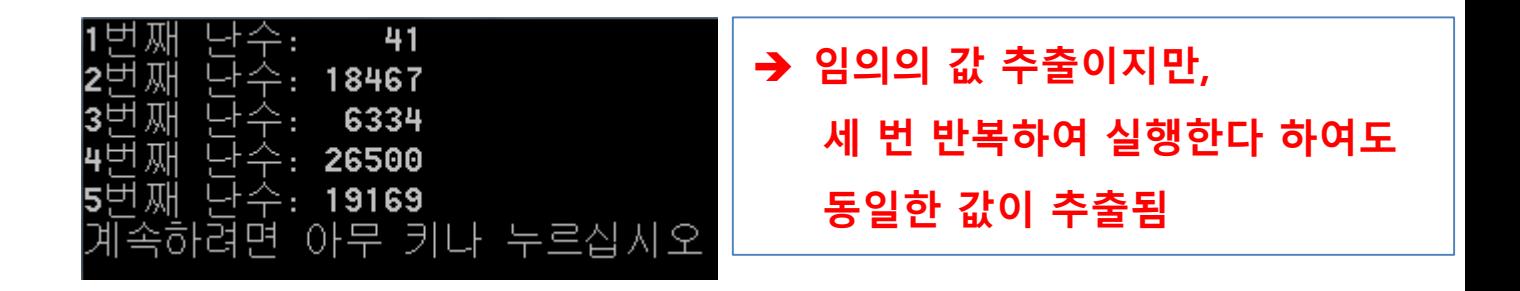

10.14 씨드(seed) 설정 함수 : srand

씨드(seed)

: 난수 생성기가 생성하는 난수 값과 순서를 결정

◆ 앞 예제는 세 번 실행 결과 모두 동일한 순서의 난수가 발생

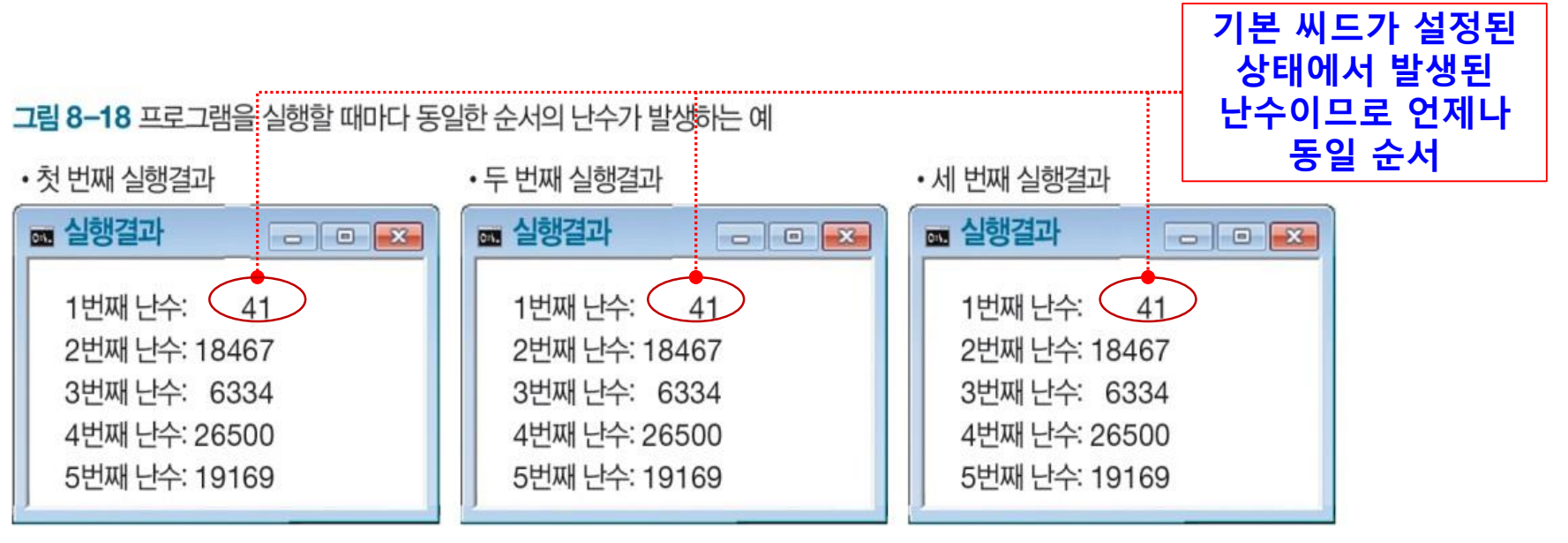

씨드 설정 ( 프로그래머가 직접 씨드를 지정 가능)

**→ 지정한 씨드에 따라 rand의 난수가 순서대로 발생** 

**→ srand(씨드값);** 

- 인수에 해당하는 값이 rand 함수의 씨드로 설정됨
- 이후로 이 씨드에 따른 난수가 발생함, #include <stdlib.h>가 필요

10.14 씨드(seed) 설정 함수 : srand

#include <stdio.h>

#include <stdlib.h> // rand, srand 함수를 위한 헤더 파일

int main() {

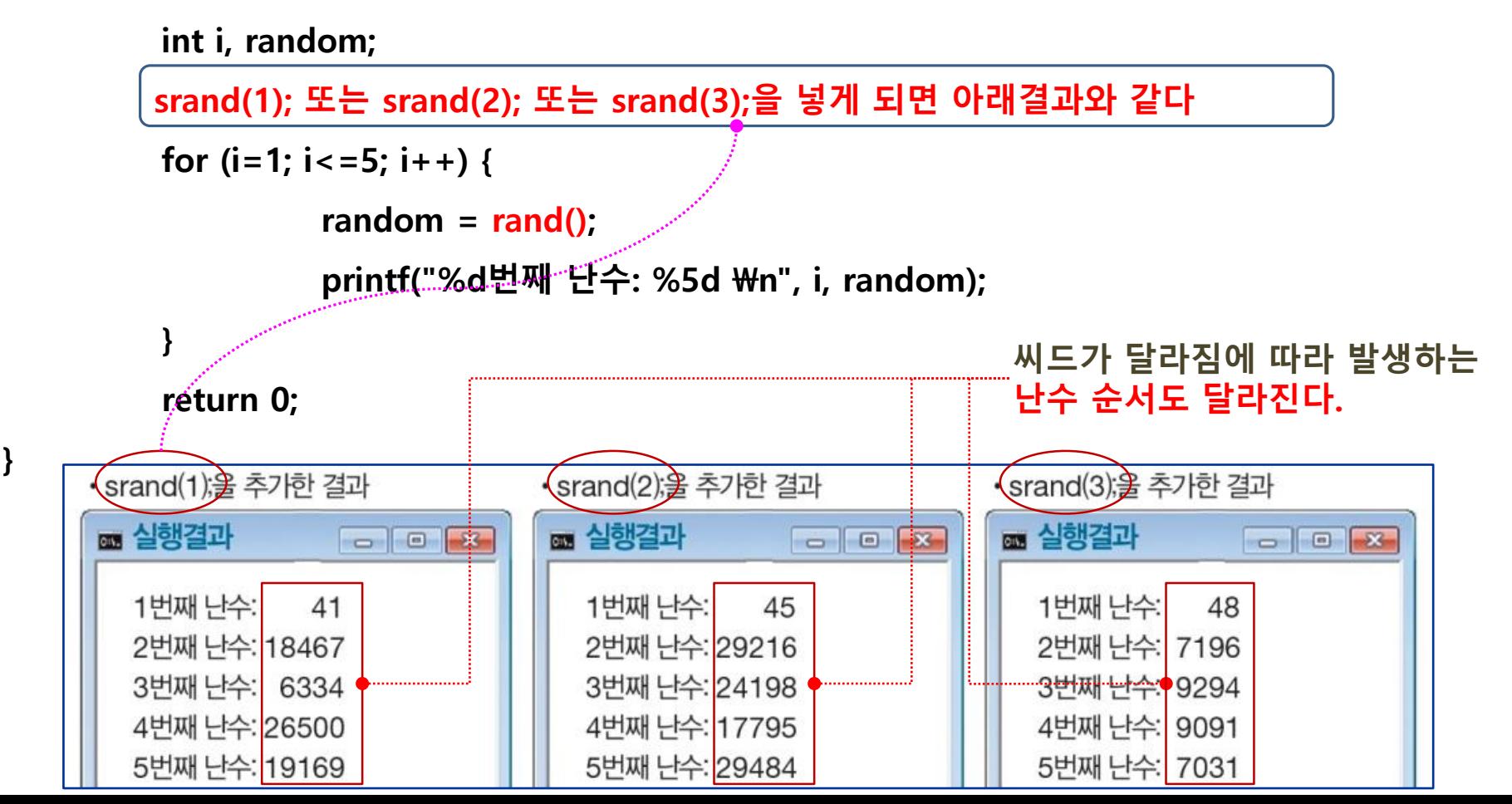

10.15 씨드(seed) 설정 함수 : srand(time(NULL))

 그러나 매번 임의값을 얻기 위하여 srand의 값을 변경해야 함 int main() { int i, random; srand(1); for  $(i=1; i<=5; i++)$  { random =  $rand()$ ; 현재 시간을 씨드로 설정하기 srand( time(NULL) ) ← time 함수를 실행할 때 함수 호출문 time(NULL) 실행 시 컴퓨터의 시간이 반환됨 time 함수는 #include <time.h>가 필요 컴퓨터의 현재 시간을 rand 함수의 씨드로 설정하기

```
10.15 씨드(seed) 설정 함수 : srand(time(NULL))
```

```
#include <stdio.h>
#include <stdlib.h> // rand, srand 함수를 위한 헤더 파일
```

```
#include <time.h> // time 함수를 위한 헤더 파일
```

```
int main() {
```

```
int i, random;
srand(time(NULL));
for (i=1; i<=5; i++) {
         random = rand();
         printf("%d번째 난수: %5d \n", i, random);
}
                                              프로그램을 실행할 때마다 time 함수
return 0;
                                              의 반환 값이 달라지므로 서로 다른
                                              순서의 난수 5개를 얻는다.0855
    10809
                         10829
                                              0845
    16570
                         15524
                                              3730
                                                                   3208
    21255
                                                                   9209
                         30136
                                             21153
    13156
                         26464
                                             15709
                                                                  22363
    17007
                         13358
                                             32163
                                                                  30339
```
10.16 응용 프로그램 (로또 숫자 자동 추첨 프로그램 만들기)

: 1 ~ 45 번호 중에서 6개를 추출하기

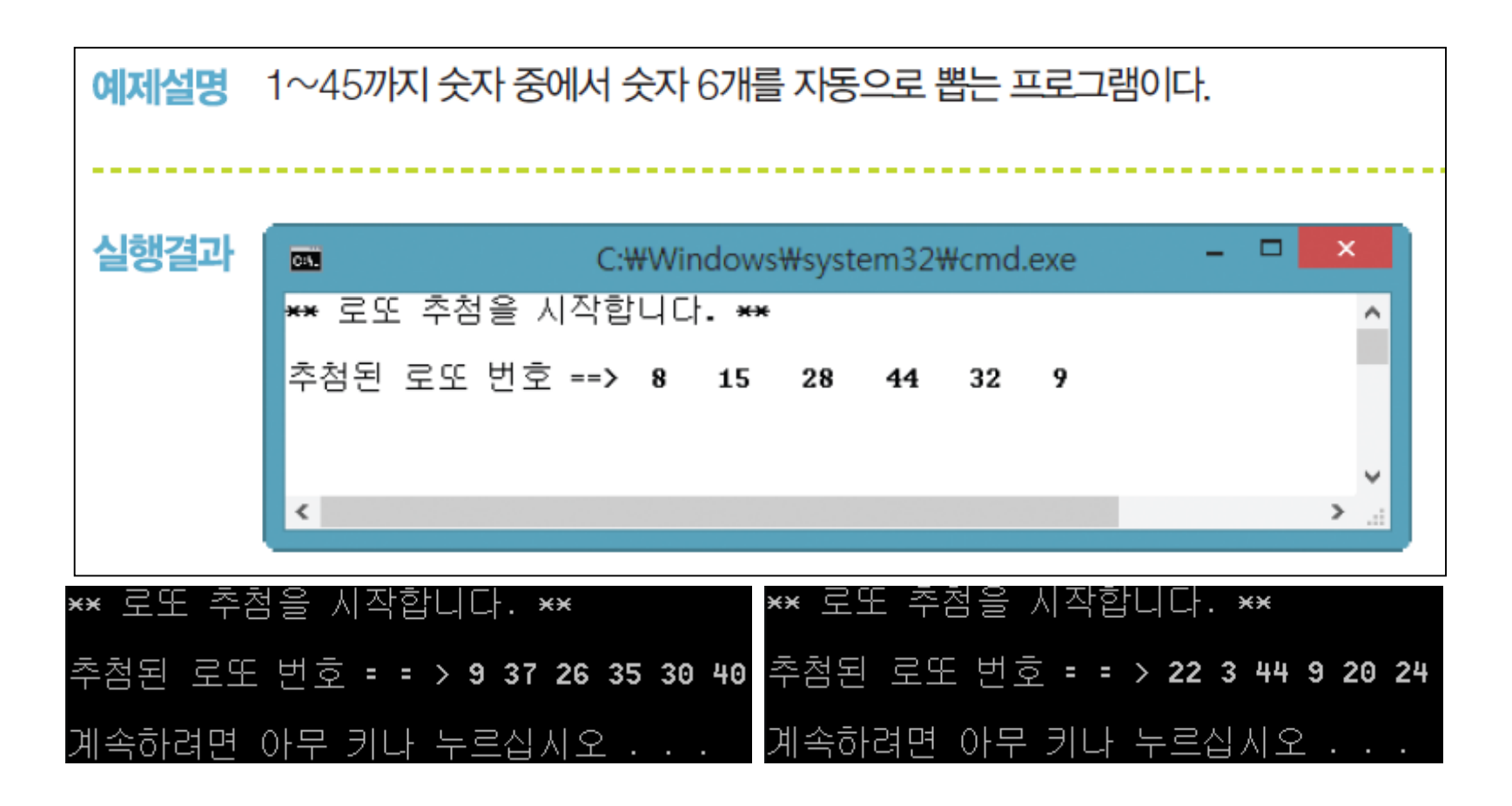

```
#include <stdio.h>
#include <stdlib.h> // rand, srand 함수를 위한 헤더 파일
#include <time.h> // time 함수를 위한 헤더 파일
int getNumber() {
return rand() % 45 + 1;// 0 ~ 44 +1 1 ~ 45
     int main() {
     int lotto[6] = \{\};
    int i, k, num;
     char dup = 'N';// 중복성 확인을 위함
     printf("** 로또 추첨을 시작합니다. ** \n\n");
     srand((unsigned)time(NULL));
     for (i = 0; i < 6;) {// 6개의 숫자 뽑힐때까지
          num = getNumber();
         for (k = 0; k < 6; k++) {
                   if (lotto[k] == num) dup = 'Y';// 중복성 확인
          }
         if (dup == 'N') lotto[i++] = num;// 중복이 안된 경우만 증가
          else dup = 'N';
     }
     printf("추첨된 로또 번호 = = > ");
     for (i = 0; i < 6; i++) {
         printf("%d ", lotto[i]);
     }
     print("\#n\#n");
```
}

11.1 지역변수, 블록의 지역 변수(권장하지 않음)

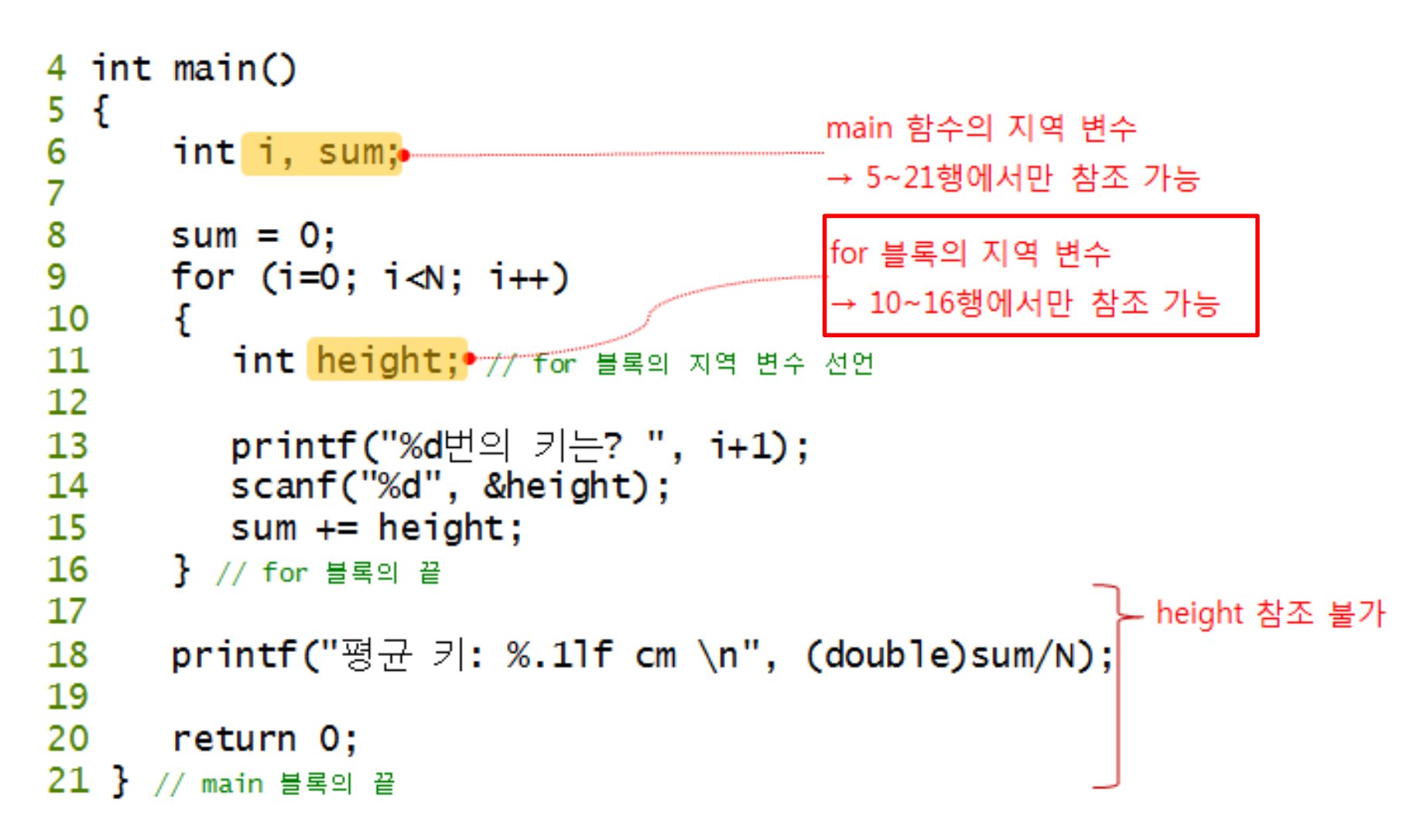

### 11.2 변수 명은 같지만 완전히 다른 변수

```
6 int main()7<sub>1</sub>8
      int i;
9
      int pass = 0, sum = 0; // 합격자 수, 합격자 점수의 합
      int score[N] = {93\\82, 49, 55, 75}; // N명의 점수
10printf("전체 평균: %.111 \n", compute_ave(score));
13
     for (i=0; i< N; i++)16
17<sup>2</sup>f.
18
        if (score[i] \ge 60)9행 sum의 참조 영역
19
        ſ
20
          sum += score[i];21
                                                          서로 다른 지역 변수
          pass++;22
        }
23
     P.
24
      printf("합격자의 평균: %.11f \n", (double) sum /pass);
26
      return 0;
27<sup>3</sup>30 double compute_ave(int ay(N))
31 \{32
          int i, sum \equiv 0;
33
          for (i=0; i < N; i++)34
             sum += ary[i]; 32행 sum의 참조 영역
35
36
          return (double)sum / N;
37
38 }
```
#### 11.3 전역 변수는 모든 함수에서 참조 가능 → 인수 전달이 필요 없음

```
int find_larger(); // 함수 원형 선언
int n1, n2, max; // 전역 변수 선언
int main()
ł
    printf("첫째 정수? "); scanf("%d", &n1);
    printf("둘째 정수? "); scanf("%d", &n2);
                                              find_larger 함수에서도 n1, n2 변수를
    max = find_{array}(); •
                                       ───────차조할 수 있으므로 인수로 전달할
                                              필요가 없다.
    printf("n1=%d, n2=%d 중 큰 값은 %d \n", n1, n2, max);
    return 0;
 ŀ
↑ // 전역 변수 n1, n2 중 큰 값을 반환하는 find_larger 합수
. \mathsf{int}\ \mathsf{find}\ \mathsf{larger}\ \mathsf{()} .
 Ł
                     전역 변수if (n1 > n2)return n1;
    else
       return n2;
```
ł

11.4 변수 초기화 5 int global\_sum; // 전역 변수 선언 ← 초기화 필요 6  $7$  int main() 8 { 9 auto int i; // 자동(지역) 변수 선언  $12<sup>2</sup>$ for (i=1; i<=10; i++) ← 제역 변수 초기화  $13<sub>1</sub>$  $global\_sum += i;$ printf("1~10의 합 global\_sum: %d\n", global\_sum);  $15<sub>1</sub>$ 16 ■ 실행결과  $17<sup>2</sup>$  $sum_to_10()$ 19 return 0; -15행 출력 결과 1~10의 합 global\_sum: 55 <  $20<sub>3</sub>$ 1~10의 합 local\_sum: 2025137995 22 초기화 필요  $23$  void sum\_to\_ $10()$ 31행 출력 결과  $24 \t{}$ 25 auto int i, local\_sum; // 자동(지역) 변수 쓰레기 값 2025137940에 1부터 26 10까지 누적한 결과 값 ㈜ 이 결과는 'release' 모드에서 28 for  $(i=1; i<=10; i++)$ 실행한 것이며, 'debug' 29  $local\_sum += i$ ; 모드에서는 29행에서 30 local sum이 초기화되지 않고 31 printf("1~10의 합 local\_sum : %d\n", 사용되므로 실행이 중단됨  $local_sum$ ;

 $32<sup>3</sup>$ 

### 12.1 개요

#### : 일반 변수

프로그램에서 사용하는 데이터를 저장

### : 포인터 변수

데이터가 저장된 주기억장치의 주소만 저장 (간단히 포인터(pointer)라고도 함)

### : 포인터의 장점

직접 참조할 수 없는 변수를 포인터를 이용하여 간접적으로 참조 가능

기억 공간의 효율적 사용, 프로그램 성능 개선

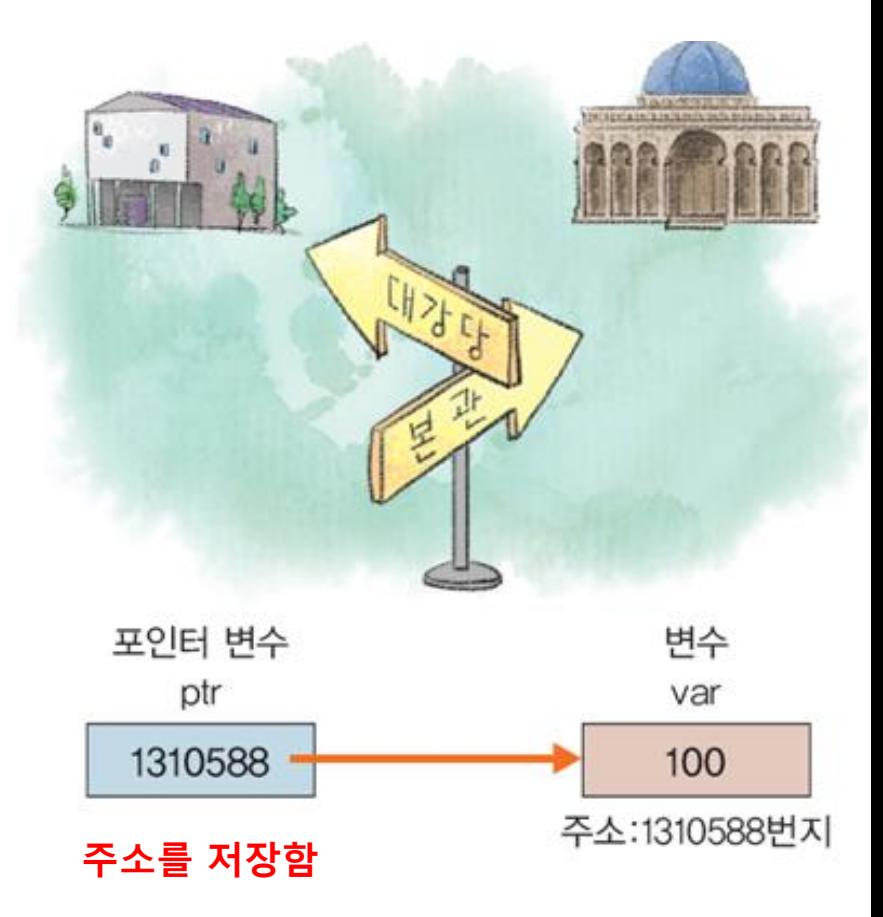

### 12.1 개요

### : 주소 부여 단위

설치된 운영체제에 의해 결정되는데 대부분은 1바이트마다 1개 주소 부여

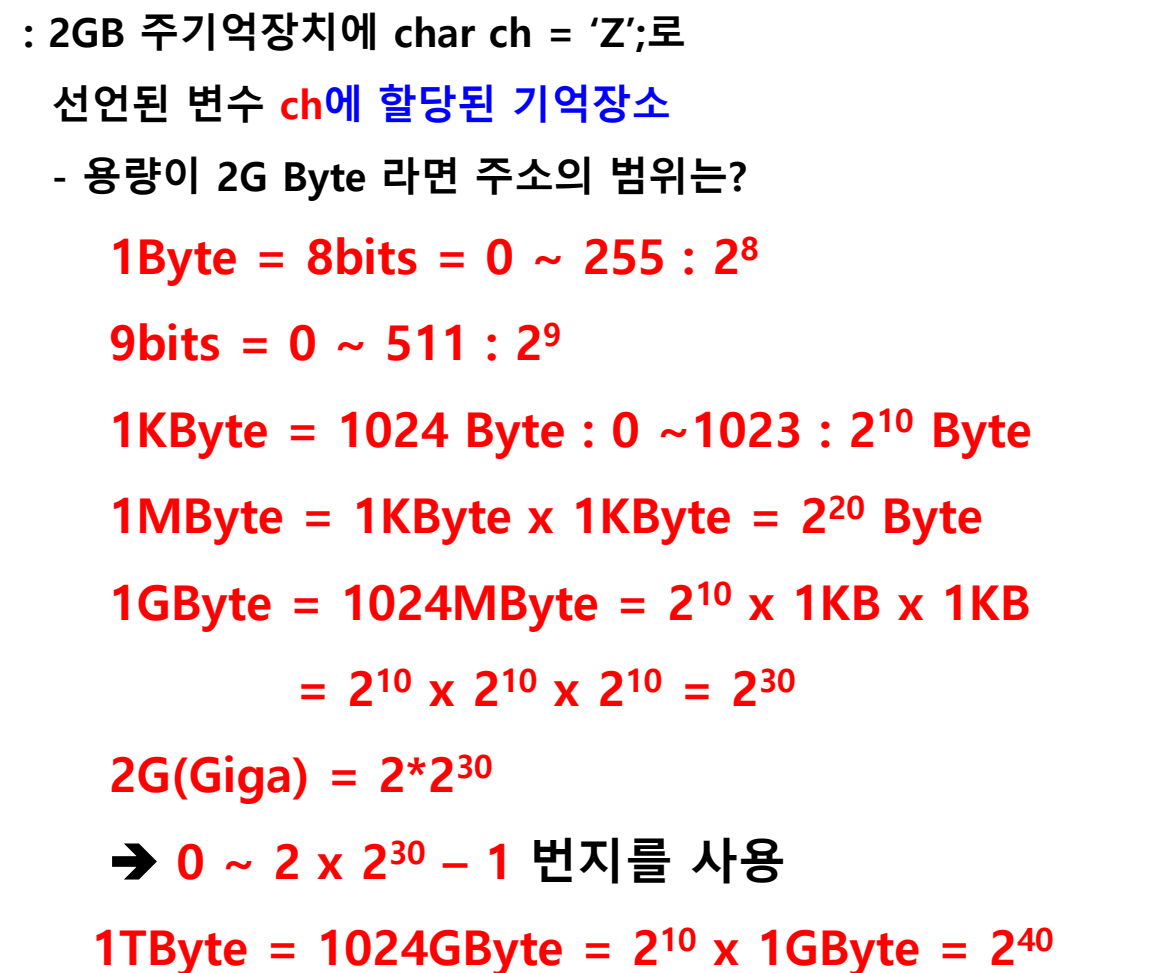

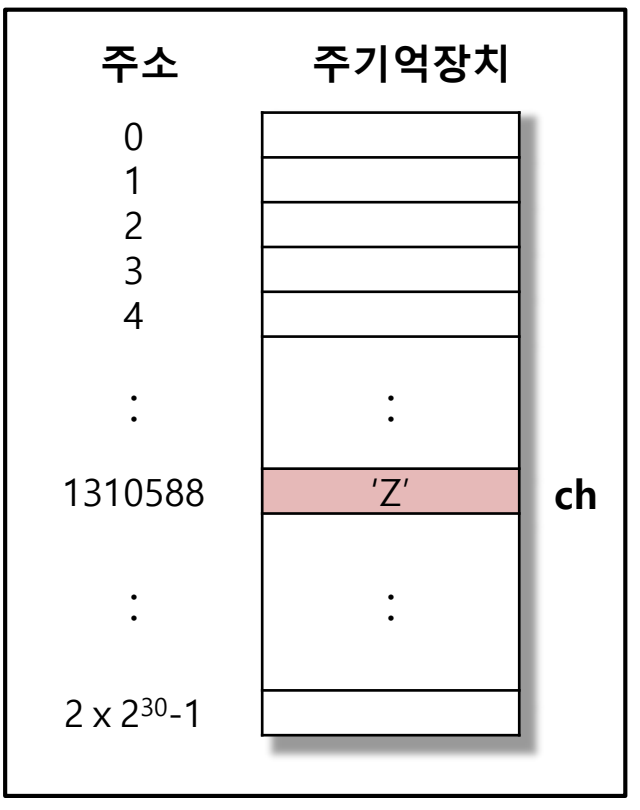

### 12.1 개요

- : 포인터 사용 3단계
	- ① 포인터 변수 선언
	- ② 포인터 변수가 특정 기억장소를 가리키기
		- → 가리키고 싶은 기억장소의 주소를 포인터 변수에 대입
	- ③ 포인터를 사용한 간접 참조
		- → 특별 연산자인 간접연산자 '\*'를 이용

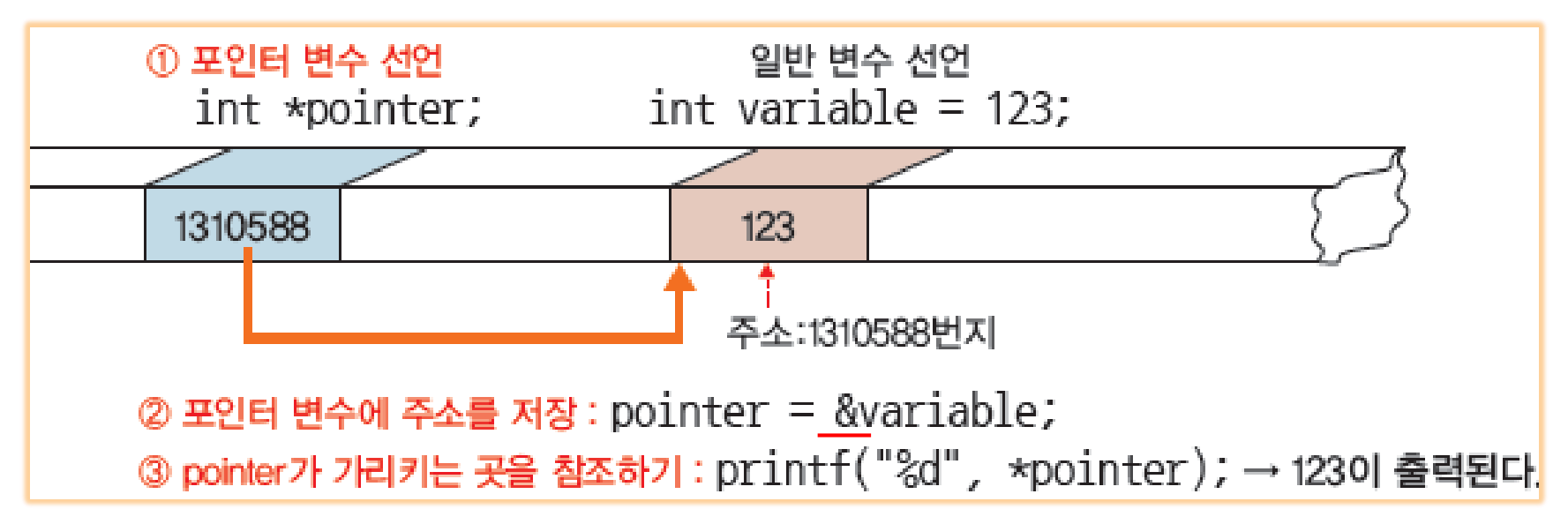

12.1 개요

#include <stdio.h>

int main() {

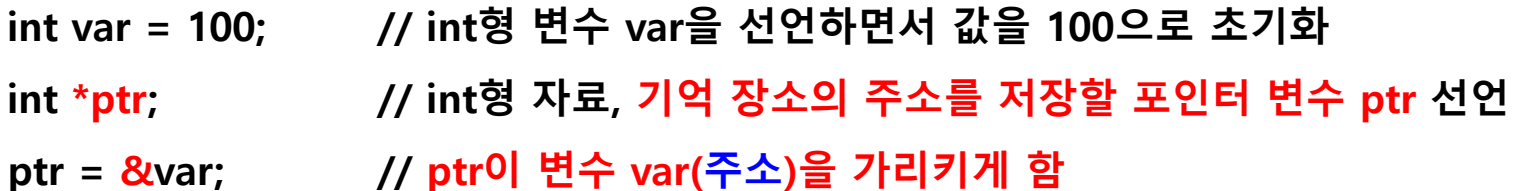

printf("변수 var의 값: %d \n", var); printf("var의 간접 참조 (\*ptr) 결과값: %d \n\n", \*ptr); // 변수 var 주소에 저장된 값을 출력하기

printf("변수 var의 주소:%u(%p) \n", &var, &var); // 변수 var의 주소 출력 printf("변수 ptr에 저장된 주소:%u(%p) \n", ptr, ptr); // 포인터 변수 ptr에 저장된 주소 출력하기 return 0;

}

%u : 양의 정수 %p : 16진수 포인터

```
 디버그 – 디버깅하지 않고 시작
```
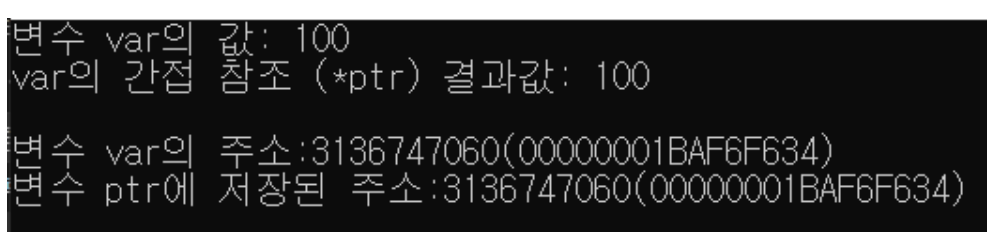

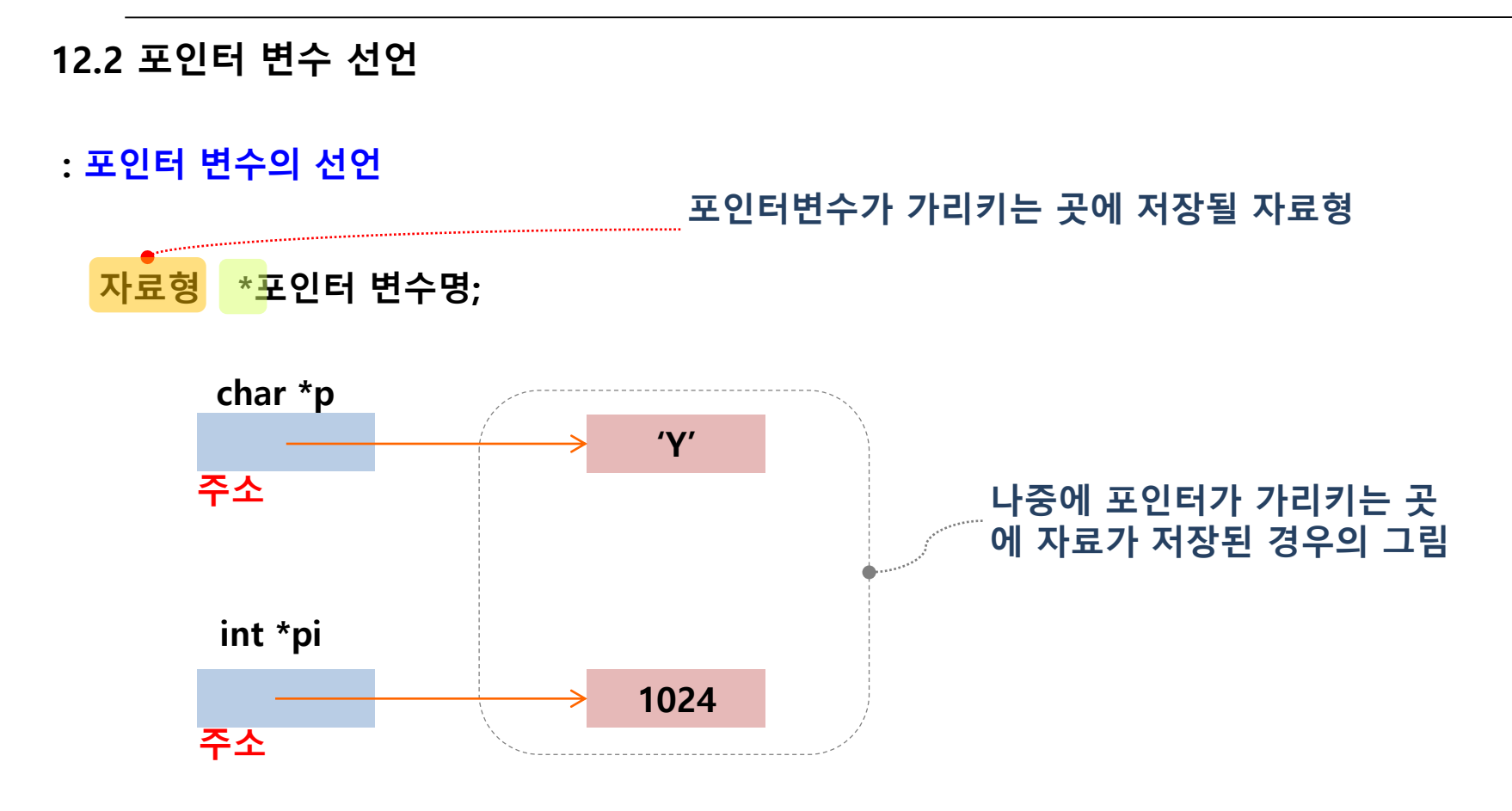

int \*ptr1, ptr2; → ptr1만 포인터 변수 int \*ptr1, \*ptr2; → 둘 다 포인터 변수

12.3 주소 연산자 &와 주소 대입

: 변수의 주소 구하기

주소 연산자 (scanf에서 사용)

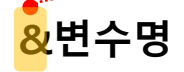

: 주소의 대입

- 포인터변수가 해당 주소의 기억장소를 가리키게 됨

포인터 변수명 = <mark>&</mark>변수명;

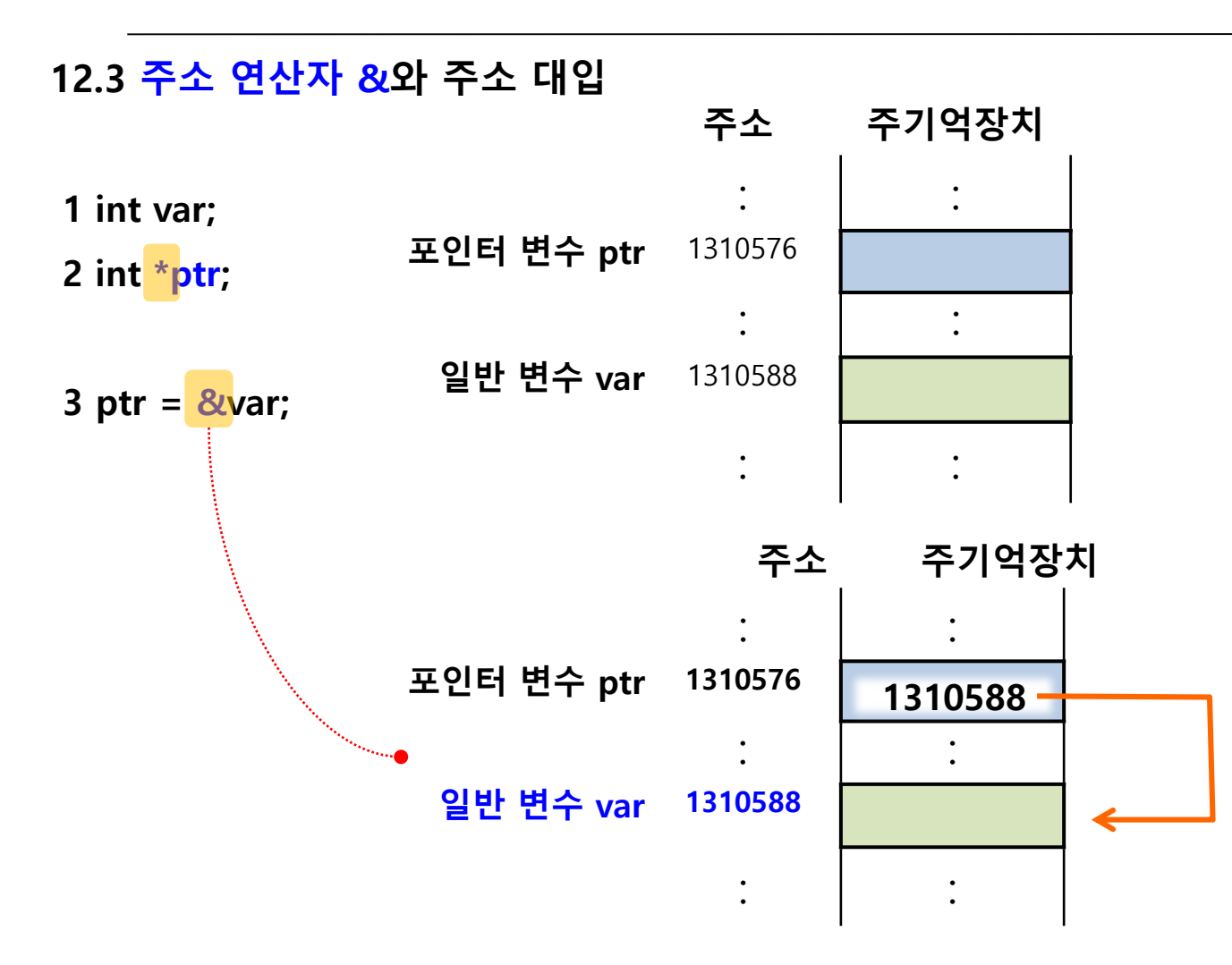

12.3 주소 연산자 &와 주소 대입

[주의]

: int \*ptr = &var; 의미

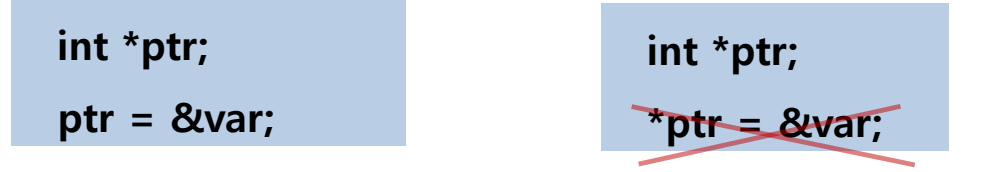

: 주소 출력 변환 명세

%u: 양의 10진수로 출력, %p: 16진수로 출력

#### [예]

printf("변수 var의 주소: %u (16진수: %p) \n", &var, &var);

→ 변수 var의 주소: 1310588 (16진수: 0013FF7C)

printf("포인터 변수 ptr의 주소: %u (16진수: %p) \n", &ptr, &ptr); → 포인터 변수 ptr의 주소: 1310576 (16진수: 0013FF70)

12.3 주소 연산자 &와 주소 대입

#### 일반 변수의 직접 참조

- 1 var =  $100$ ;
- 2 printf("변수 var에 저장된 값: %d", var);

100 변수 var 주소: 1310588번지

#### 포인터 변수의 직접 참조

- 1 int var =  $100$ ; 2 int \*ptr; 3 ptr =  $&var$ 포인터 변수 1310588 ptr = &var 100 변수 var 주소: 1310588번지
- 4 printf("포인터 변수 ptr의 주소:%u \n", ptr);

12.4 변수간의 교환과 포인터 간의 교환 비교

두 변수의 값 교환 방법 두 가지

: a와 b 두 값을 직접 교환 vs. 두 변수를 가리키는 포인터 p1과 p2 교환

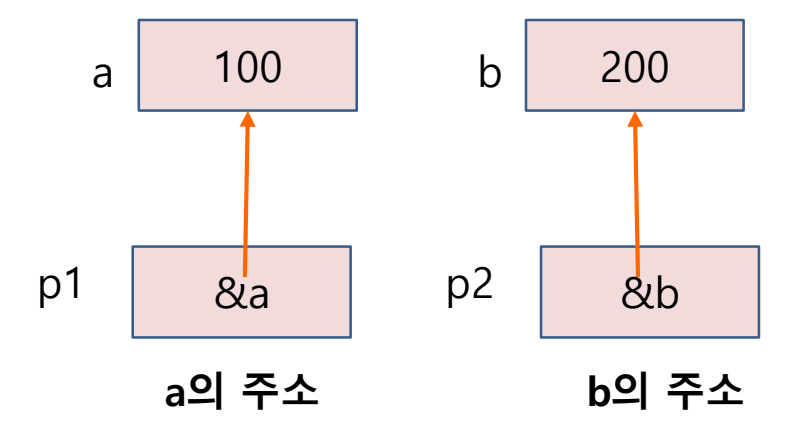

#include <stdio.h>

```
int main() {
 int a = 100, b = 200, temp;
 int \spadesuit p1, \spadesuit p2, \spadesuit p temp;
 p1 = &a; // p1은 a의 주소를 가리키게 함
                                                                    b = 200а = 100.
 p2 = &b; // p2는 b의 주소를 가리키게 함
                                                          ×p1 = 100, ×p2 = 200
 printf(" a = %d, b = %d\n", a, b);
 printf("*p1 = %d, *p2 = %d\n", *p1, *p2);    // p1, p2에 있는 값을 나타냄
 printf("\n>> p1과 p2가 가리키는 곳에 저장된 값을 직접 바꾸기 \n");
 temp = *p1; // temp에 data 100을 넣음
 *p1 = *p2; // p2 주소에 값 200을 p1 주소의 값에 넣음
 *p2 = temp; // data 100을 p2 주소의 값에 넣음
 printf(" a = %d, b = %d\n", a, b);
                                     >> p1과 p2가 가리키는 곳에 저장된 값을 직접 바꾸기
 printf("*p1 = %d, *p2 = %d\n", *p1, *p2);
                                      a = 200, b = 100×p1 = 200, ×p2 = 100
 printf("\n>> 포인터 p1과 p2에 저장된 주소를 바꾸기 \n");
 a = 100, b = 200; // 원래 a와 b의 값으로 초기화
 p_temp = p1; // p_temp에 p1 주소를 넣음
 p1 = p2; // p2주소를 p1 주소에 넣음
 p2 = p_temp; // p1 주소를 p2 주소에 넣음
 printf(" a = %d, b = %d\n", a, b);
 printf("*p1 = %d, *p2 = %d\n", *p1, *p2);
 return 0;
                                             >> 포인터 p1과 p2에 저장된 주소를 바꾸기
}a = 100, b = 200\timesp1 = 200, \timesp2 = 100
```
**61/74**

#### 12.5 포인터의 덧셈과 뺄셈

포인터에 대한 덧셈과 뺄셈이 가능 → 주소의 증가와 감소를 의미함

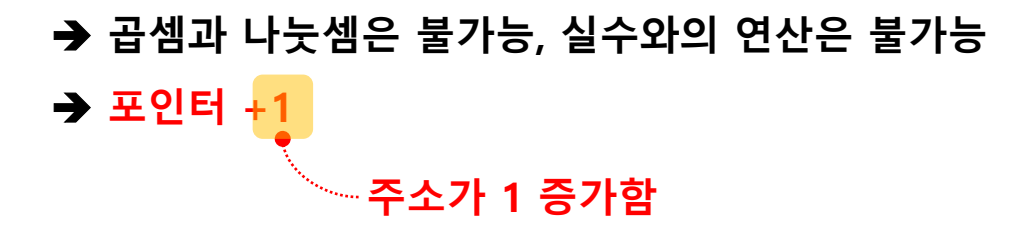

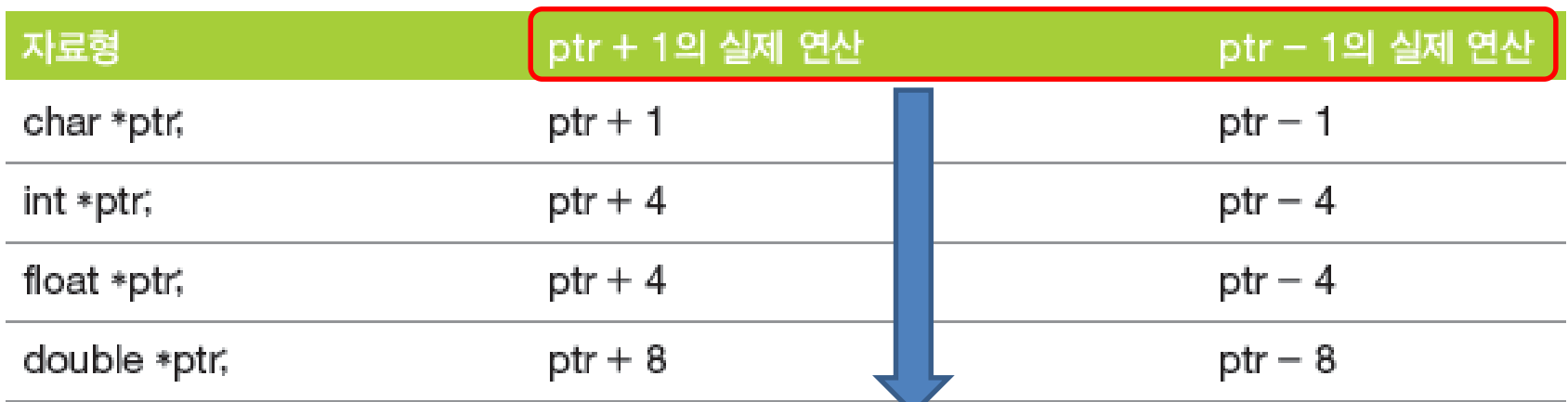

#### ptr+1 의 실제 연산은

주소 1개 증가 : char 형이 값(data)8bit, 즉 1byte이므로

주소 4개 증가 : int 형이 값(data) 32bit, 즉 4byte이므로

**→ 1byte 가 주소 1개** 

주소 8개 증가 : double 형이 값 64bit, 즉 8byte이므로

#include <stdio.h> int main() { char  $vc = 'A', *pc;$ int vi =  $123, *pi;$ double  $vd = 12.345$ , \*pd; pc = &vc; // pc는 vc의 주소를 pi = &vi; // pi는 vi의 주소를 pd = &vd; // pd는 vd의 주소를

> printf("\th pc-1 = %u, pc = %u, pc+1 = %u", pc-1, pc, pc+1); printf("\th pi-1 = %u, pi = %u, pi+1 = %u", pi-1, pi, pi+1); printf("\th pd-1 = %u, pd = %u, pd+1 = %u", pd-1, pd, pd+1); return 0;

 $\rightarrow$  디버그 – 디버깅하지 않고 시작

| 주소 1개 가변 |  | pc-1 = 2424138, pc = 2424139, pc+1 = 2424140 |  |  |  |
|----------|--|----------------------------------------------|--|--|--|
| 주소 4개 가변 |  | pi-1 = 2424108, pi = 2424112, pi+1 = 2424116 |  |  |  |
| 주소 8개 가변 |  | pd-1 = 2424076, pd = 2424084, pd+1 = 2424092 |  |  |  |

주소 4개 가변 주소 8개 가변

**63/74**

#include <stdio.h>

int main() {

int  $a = 100$ ,  $b = 200$ ; int \*p1, \*p2; // int형 포인터 변수 선언(int 이므로 주소 4개) p1 = &a; // p1에 a의 주소를 printf("p1 = &a 후: a = %d, \*p1 = %d \n", a, \*p1); p1 = &a 후: a = 100, \*p1 = 100 \*p1 = \*p1 + 1; // p1이 가리키는 주소에 있는 값에 1 더하기 printf("(\*p1)++  $\bar{P}$ : a = %d, \*p1 = %d \n", a, \*p1); (\*p1)++ 후: a = 101, \*p1 = 101 p2 = p1; // p2도 p1 주소를 넣기 printf("p2 = p1  $\bar{P}$ : a = %d, \*p1 = %d, \*p2 = %d \n", a, \*p1, \*p2); p2 = p1 후: a = 101, \*p1 = 101, \*p2 = 101 (\*p2)++; // 위로 인해 \*p2 값과 \*p1 값이 동일, 1증가 printf("(\*p2)++  $\bar{P}$ : a = %d, \*p1 = %d \n\n", a, \*p1); printf("&a = %u, &b = %u, b = %d \n", &a, &b, b); printf("p1 = %u, p1-1 = %u, \*(p1-3) = %d \n", p1, p1-1,  $\vert$ \*(p1-3)); // 주소, p1주소-1, p1주소-3에 있는 값 return 0; (\*p2)++ 후: a = 102, \*p1 = 102  $= 3930496$ . &b = 3930484. b = 200

3930496.

- 3930492.

- 200

 $p1 - 31$ 

### 12. 포인터 (pointer) & 배열

12.6 포인터의 가감 연산은 어디에서 사용될까?

: 배열명은 배열의 시작 주소인 포인터 상수

int arr[5]={1, 2, 3, 4, 5}; 에서

배열명 arr == 배열 시작 주소 == 첫 원소 시작 주소 == &arr[0]

int arr[5]={1, 2, 3, 4, 5}; 에서 \*(arr + 0) 또는 \*arr  $\rightarrow$  arr[0] \*(arr + 1) : arr이 가리키는 곳 보다 하나 뒤→ arr[1] \*(arr + 2) : arr이 가리키는 곳 보다 두개 뒤→ arr[2] \*(arr + i) : arr이 가리키는 곳 보다 i개 뒤 → arr[i]

### 12. 포인터 (pointer) & 배열

12.6 메모리와 관련된 포인터의 기본 내용

**❶ 컴퓨터의 모든 메모리에는 주소(Address)가 지정되어 있음.** 

➋ int aa[3]; 과 같이 배열을 선언하면 배열 aa는 변수가 아닌 메모리의 주소값 그 자체를 의미 → 이를 '포인터 상수'라고도 함.

➌ 포인터 변수란 "주소를 담는 그릇(변수)"이고, 포인터 변수를 선언할 때에는 int \*p; 또는 char \*p;와 같이 '\*'를 붙여서 선언한다

➍ 포인터 변수에는 주소만 대입해야 하는데, 이는 변수 앞에 '&'를 붙이면 된다.

```
#include <stdio.h>
int main() {
 int aa[3];
 int *p; // int 이므로 주소 4개(1개주소-1byte, 총 4byte)
 int i, hap = 0;
 for (i = 0; i < 3; i++) {
  printf(" %d 번째 숫자 : ", i + 1);
  scanf_s("%d", &aa[i]);
 }
 p = aa;
 포인터 변수에 배열 aa의 주소를 대입한다. 
 for (i = 0; i < 3; i++) {
      hap = hap + *(p + i);
      printf("주소값 = %d\n", p+i);
 }
 printf("입력 숫자의 합= > %d\n", hap);
 return 0;
}
```
#### aa[0]~aa[2]까지의 합계를 구한다 p의 주소에 i값 증가만큼 주소를 증가

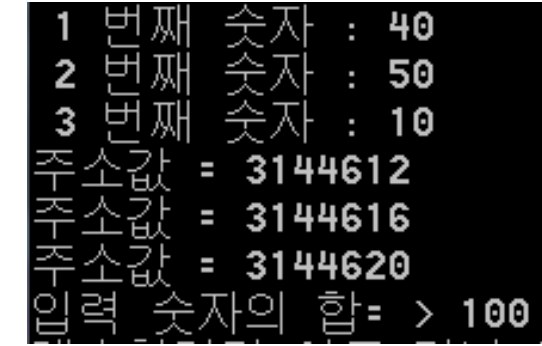

## 12. 포인터 (pointer) & 배열

for  $(i = 0; i < 3; i++)$  { hap = hap +  $*(p + i)$ ; printf("주소값 = %d\n",  $p+i$ ); }

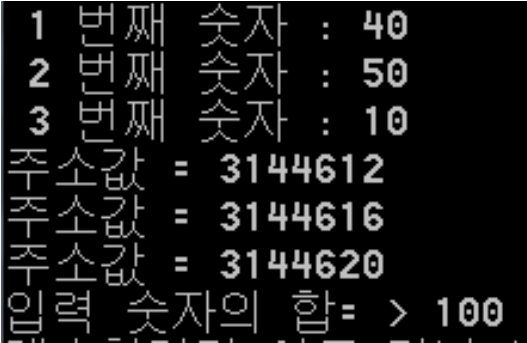

- hap에 \*(p+i)를 누적하는 과정을 세 번 반복. i값이 0일 때는 \*(p+0)을 의미하는데 : 이는 (p+0)번지가 가리키는 곳의 실제값, 즉 3144612번지의 실제 값인 정수 40이 된다. : 따라서 \*(p+1)은 (p+1)번지가 가리키는 실제값 이므로 정수 50 됨
- 정수형 aa[3] 배열을 선언하면 3144612 ~ 3144616 ~ 3144620 번지까지 4byte × 3 = 12byte의 메모리를 확보 배열 aa는 3144612 번지 자체를 의미하는 포인터 상수 3144612 3144613 3144614 3144615 3144616 --- 3144620 aa[0] aa[1] --- aa[2]
	- $p \rightarrow 3144612$   $p+1 \rightarrow 3144616$   $p+2 \rightarrow 3144620$

### 12.7 함수 간 인수 전달과 포인터

return 0;

```
#include <stdio.h>
void swap_value(int x, int y); // 값에 의한 호출 방식
void swap_address(int *x, int *y); // 주소에 의한 호출 방식
int main() {
        int x = 100, y = 200; // local 변수
        printf("In main: x=%d, y=%d \n\mn", x, y);
```
swap\_value(x, y); // 값에 의한 호출: x와 y의 값을 전달 printf("In main: x=%d, y=%d (swap\_value(x, y) 호줄 후)\n\n", x, y);

swap\_address(&x, &y); // 주소에 의한 호출: x와 y의 주소를 전달 printf("In main: x=%d, y=%d (swap\_address(&x, &y) 호출 후)\m\m", x, y);

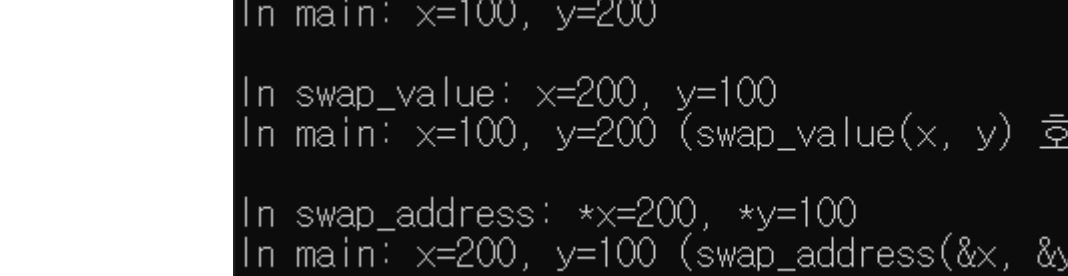

춤 후)

호출

'후)

```
void swap value(int x, int y) {
        int temp;
        temp = x;x = y;
        y = temp;printf("In swap value: x=%d, y=%d \times \, x, y);
}
void swap_address(int *x, int *y) { // x, y는 주소를 저장하는 포인터 변수로 선언
        int temp; 
        temp = *x; // x가 가리키는 곳의 값을 temp에 대입
        *x = *y; // y가 가리키는 곳의 값을 x가 가리키는 곳에 대입
        *y = temp; // temp의 값을 y가 가리키는 곳에 대입
        printf("In swap_address: x = %d, x = %d \the way x, xy;
```
 $\rightarrow$  디버그 – 디버깅하지 않고 시작

```
In main: x=100, y=200
In swap_value: x=200, y=100
In main: x=100, y=200 (swap_value(x, y) 호출 후)
In swap_address: *x=200, *y=100
In main: x=200, y=100 (swap_address(&x, &y) 호출 후)
```
void swap\_value(int x, int y); // 값에 의한 호출 방식 void swap\_address(int \*x, int \*y); // 주소에 의한 호출 방식 int main() { int  $x = 100$ ,  $y = 200$ ; printf("In main:  $x=$ %d, y=%d \n\mn", x, y); In main: x=100, y=200 swap\_value(x, y); // 값에 의한 호출: x와 y의 값을 전달 printf("In main: x=%d, y=%d (swap\_value(x, y) 호출 후)\n\n", x, y); <mark>In main: x=100, y=200 (swap\_value(x, y</mark>) 호출 후) : swap\_value(x, y); 에서 x=200, y=100 이었으나, 함수 호출 후에는, x와 y 값은 변경되지 않음 swap\_address(&x, &y); // 주소에 의한 호출: x와 y의 주소를 전달 printf("In main: x=%d, y=%d (swap\_address(&x, &y) 호출 후)\m\m", x, y); return 0; : swap\_address(&x, &y); 에서 x=200, y=100 변경되고, 함수 호출 후에도, x와 y 값은 변경됨

void swap\_value(int x, int y) {

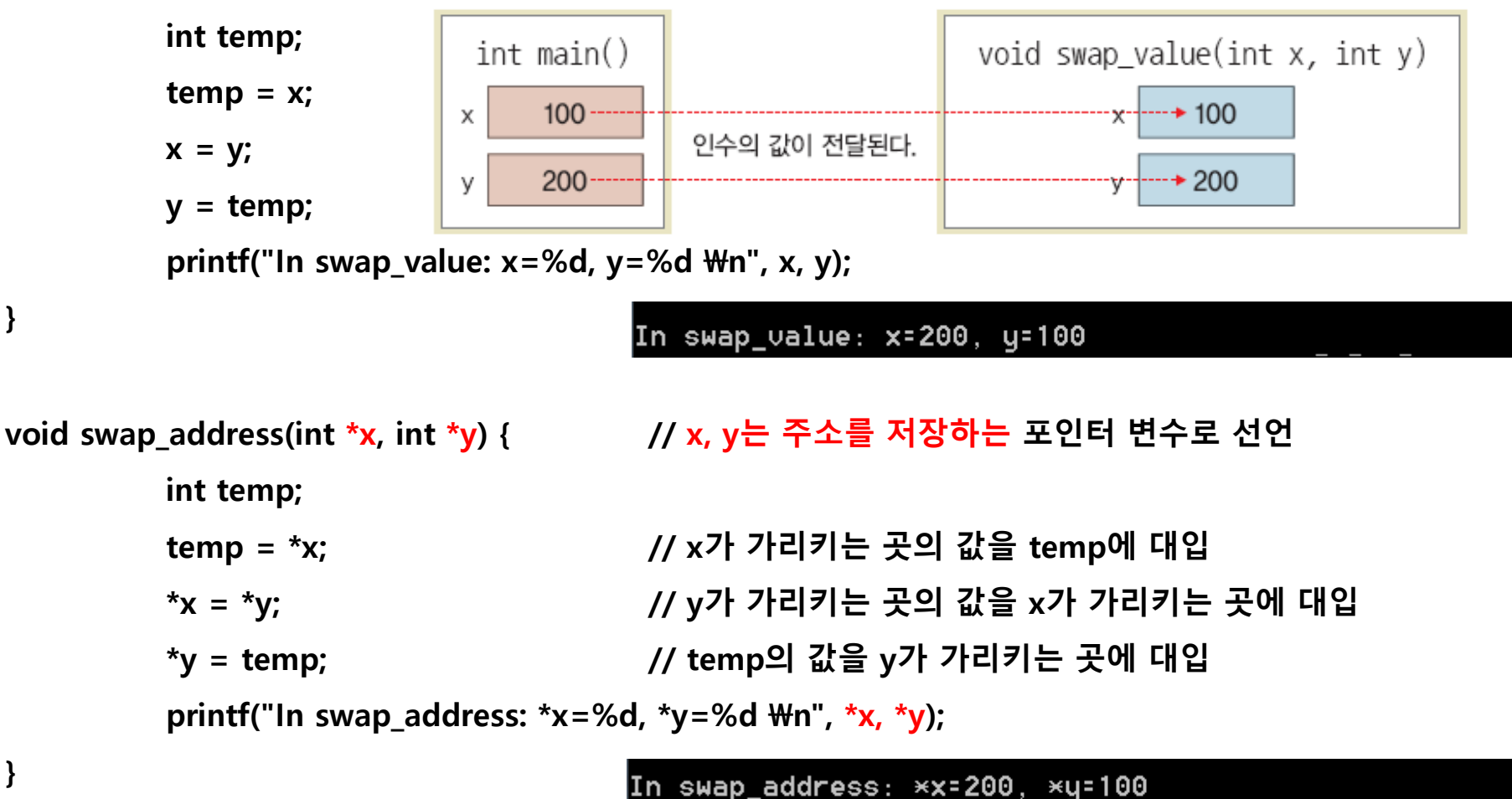

```
In main: x=200, y=100 (swap_address(&x, &y) 호출 후)
```
```
12.8 배열을 함수로 전달하기 : 배열을 매개변수로 갖는 함수 - 백분율 구하기
```

```
#include <stdio.h>
#define N 4
void print_arr(int arr[N]);
void percentage(int arr[N]);
int main() {
  int count[N] = \{42, 37, 83, 33\};
  printf("인원수: ");
  print arr(count); 기간 2008년 1월 23일 12월 24일 24일 12월 24일 24일 24일 24일 25일 12월 25일 25일 25일 25일 25일 25일 25일 25일 25일
  percentage(count); // 인원수를 백분율로 변경
  printf("\n<sup>叫분율:</sup> ");
  print_arr(count); // 함수 호출 후 배열 출력
  return 0;
}
void print_arr(int arr[N]) { // int arr[]도 가능
  int i;
  for (i=0; i<N; i++) printf("%3d", arr[i]);
}
void percentage(int arr[N]) {
  int i, total = 0;
  \frac{1}{\pi} for (i=0; i<N; i++) total += arr[i]; \frac{1}{\pi} // total에 구하기
  for (i=0; i<N; i++) arr[i] = (int)((double)arr[i] / total * 100); \qquad // 백분율 구하기
}
```
42 37 83 33 21 18 42 16

**73/74**

## 12.8 배열을 함수로 전달하기 → 포인트를 사용하여 변경하기

#include <stdio.h>

## #define N 4

```
void print_arr(int *arr); \frac{1}{2} // 비교 10-10 void print_arr(int arr[N]);
void percentage(int *arr); \frac{1}{2} // 비교 10-10 void percentage(int arr[N]);
```

```
int main() {
```

```
int count [N] = \{42, 37, 83, 33\};
printf("인원수: ");
print_arr(count); // count 배열의 주소를 전달해 출력하기
percentage(count); // count 배열의 주소를 전달해 백분율로 변환하기
printf("\n백분율: ");
```
print\_arr(count); // count 배열의 주소를 전달해 전달해 출력하기

## return 0;

}

```
void print_arr(int *arr) \frac{1}{2} // void print_arr(int arr[N])
{
        int i;
        for (i=0; i<N; i++) // 주소를 증가시키며, 주소의 값을 출력
                 printf("%3d", *(arr + i)); // printf("%3d", arr[i]);
}
void percentage(int *arr) \frac{1}{2} void percentage(int arr[N])
{
        int i, total = 0;
        for(i=0; i<N; i++)            // 주소에 있는 값을 더하기
                 total += *(arr + i); // total += arr[i];
        for (i=0; i < N; i++)*(arr + i) = (int) ((double) *(arr + i) / total * 100);
                 // arr[i] = (int) ((double) arr[i] / total * 100);
}
```
42 37 83 33 21 18 42 16계속하려면 아무 키나 누르십시오